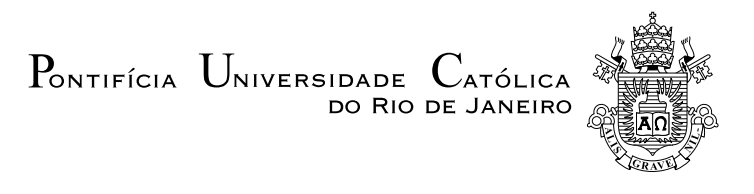

# Daniel Cantanhede Esteves Escalhão

Análise da influência de modelos de atrito seco na dinâmica torcional de colunas de perfuração com stick-slip

Projeto de Graduação

Projeto de Graduação apresentado ao Departamento de Engenharia Mecânica da PUC–Rio.

Orientador: Roberta Lima

Rio de Janeiro Junho de 2022

### Agradecimentos

Agradeço primeiramente a PUC-Rio e a École Centrale de Marseille, assim como seus respectivos corpos docentes, que me proporcionaram excelentes oportunidades de aprendizado durante minha formação.

Gostaria de agradecer aos amigos que fiz durante as aulas, monitorias, estágios e equipes estudantis que criaram ótimos ambientes de compartilhamentos de ideias e conhecimentos.

Agradeço especialmente à agência CNPq pelo auxílio concedido no desenvolvimento do meu trabalho de iniciação científica.

Por fim, gostaria de agradecer à minha orientadora Roberta Lima pela dedicação e disponibilidade em providenciar orientação e auxílio inestimáveis para a conclusão desse trabalho.

### Resumo

### Análise da influência de modelos de atrito seco na dinâmica torcional de colunas de perfuração com stick-slip

Colunas de perfuração de poços de petróleo são estruturas esbeltas submetidas a diferentes tipos de ações dinâmicas em sua operação. O objetivo desse trabalho é modelar a dinâmica torcional de uma coluna, considerando a ação de um motor rotativo no topo da coluna e de atrito-seco entre a broca e o solo. Assim, o topo da coluna tem velocidade constante imposta pelo motor e base está sujeita a um torque devido a presenca do atrito-seco. Por causa desse atrito, o movimento resultante da coluna pode ser caracterizado por dois modos qualitativamente diferentes, os modos stick e slip, com uma transição abrupta. A dinâmica da coluna foi modelada matematicamente usando a teoria de eixos e a coluna foi discretizada utilizando elementos finitos. Programas Matlab foram desenvolvidos para simulações numéricas. Diferentes modelos de atrito foram utilizados para analisar-se sua influência na dinâmica do sistema.

### Palavras–chave

Dinâmica torcional; atrito-seco; stick-slip; duração de stick; elementos finitos;

### Abstract

### Analysis of the influence of dry-friction models on the torsional dynamics of a drill string with stick-slip

Oil well drill string are slender structures subjected to different dynamic actions in their operation. The objective of this work it to model the torsional dynamics of a drill string, considering the action of a rotary engine at the top of the column and dry-friction between the drill bit and the soil. In this way, the top of the column has a constant speed imposed by the motor and the base is subjected to a torque due to the presence of dry-friction. Because of this friction, the resulting movement of the column can be characterized by two qualitatively different modes, stick and slip modes, with an abrupt transition. The column dynamics was mathematically modeled using axis theory and the column was discretized using the finite elements method. Matlab programs were developed for numerical simulations. Different friction models were used to analyze their influence on the dynamics of the system.

### Keywords

Torsional dynamics; dry-friction; stick-slip; stick duration; finite elements method;

# Sumário

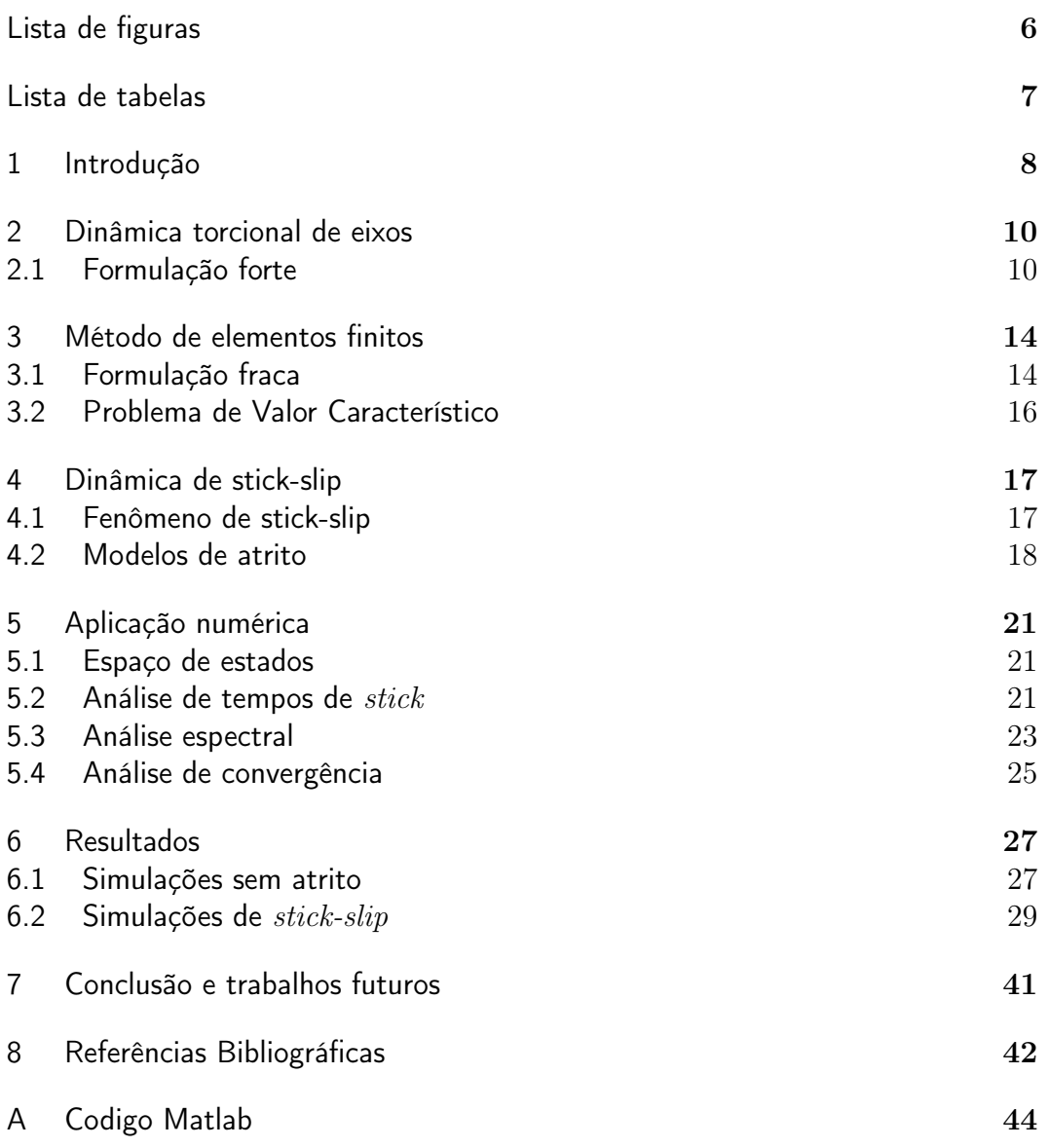

# Lista de figuras

<span id="page-5-0"></span>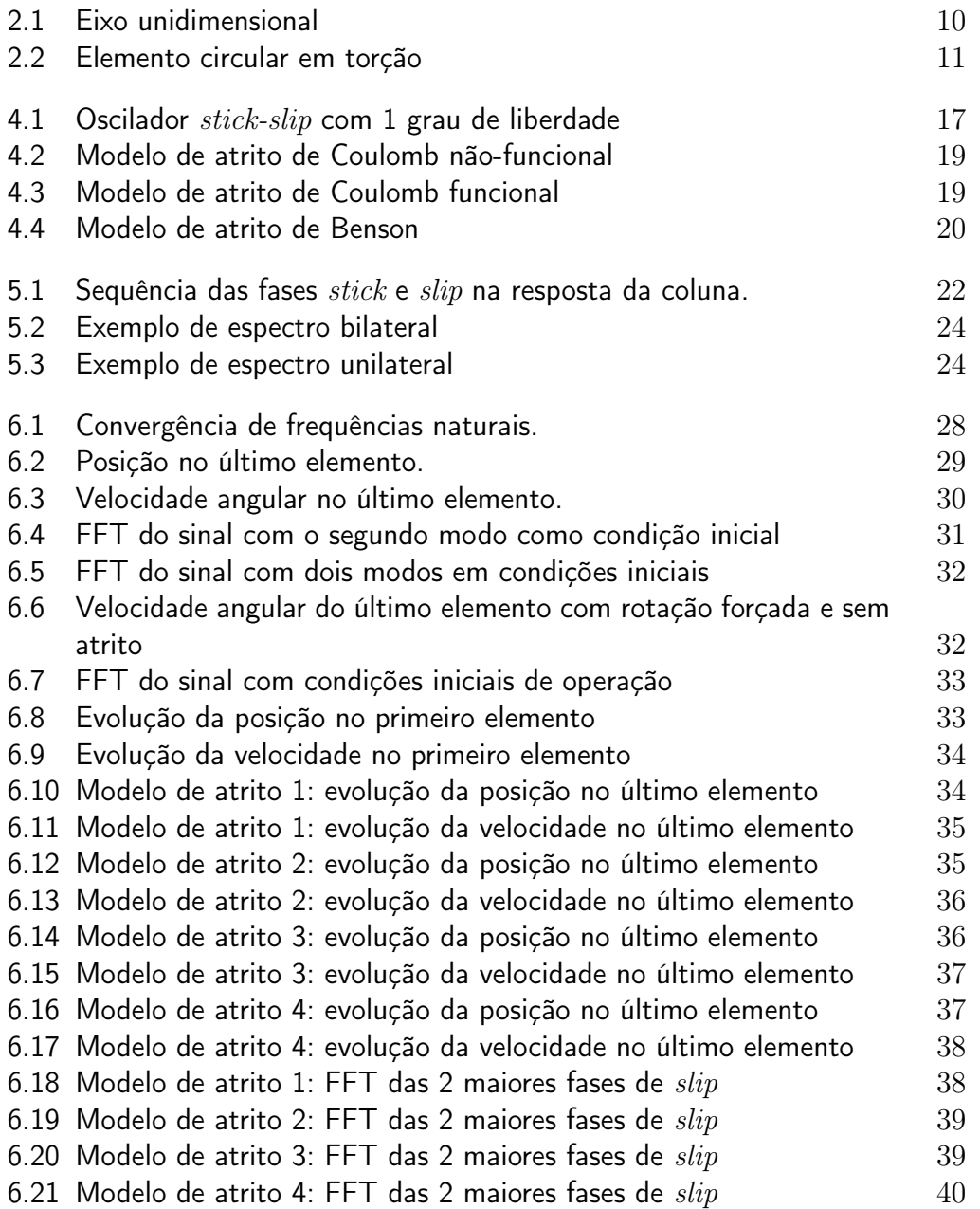

# Lista de tabelas

<span id="page-6-0"></span>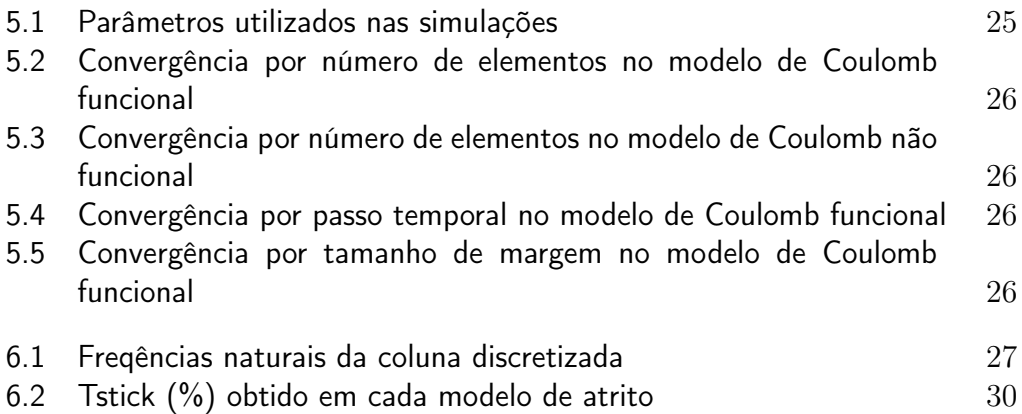

## <span id="page-7-0"></span>1 Introdução

A indústria de óleo e gás mantém atualmente grande importancia financeira e operacional, tendo como uma de suas principais operações a excavação de poços para extração de petróleo. Esse processo é realizado com colunas de perfuração, estruturas sujeitas a vibrações que, caso não controladas, podem encarecer a operação reduzindo a eficiência da perfuração ou até causar danos materiais à coluna. Essas vibrações são causadas pela interação da coluna com o solo e ocorrem nos três sentidos da estrutura: torcional, longitudinal e lateral.

Este trabalho se concentra em analisar a influência de diferentes modelos de atrito-seco em vibrações torcionais de uma coluna de perfuração. A coluna é modelada como uma estrutura esbelta e vertical onde em uma extremidade se conecta uma broca que interage com o solo e na outra extremidade se conecta um motor que impõe uma velocidade de rotação constante, como descrito em [\[1\]](#page-41-1). A combinação desses fatores provoca uma dinâmica torcional denominada pelo termo stick-slip . Nessa dinâmica, o movimento resultante da coluna pode ser caracterizado por dois modos qualitativamente diferentes, os modos stick e slip, com uma transição abrupta entre ambos. Durante a fase stick, o atrito na broca impede a rotação do fundo da coluna durante um intervalo de tempo com duração não nula. Como no topo da coluna uma velocidade de rotação constante continua a ser imposta pelo motor, a estrutura sofre torção e acumula progressivamente energia elástica torcional. Durante a fase stick os torques atuantes na broca se equilibram, ou seja, o torque gerado pela força de atritoseco aumenta na mesma proporção que o torque gerado pela torção elástica. A fase stick dura enquanto esses dois torques se equilibram. Como a força de atrito não cresce indefinidamente, em dado momento ela satura e consequentemente deixa-se de ter equilíbrio de torques na broca. Nesse instante, a broca começa a se mover e inicia-se uma fase slip.

Na literatura, diferentes modelos de atrito-seco são utilizados na modelagem de dinâmica de colunas de perfuração, destacando-se o modelo de Coulomb [\[2\]](#page-41-2), um dos modelos mais simples. O objetivo desse trabalho é analisar e comparar a influência de diferentes modelos de atrito na dinâmica torcional de uma coluna de perfuração.

No capítulo 2 é detalhado o problema de vibrações torcionais em um eixo contínuo, abordando a modelagem matemática dessa dinâmica através das equações diferenciais que a regem e condições inicias e de contorno formuladas para o problema em questão. No capítulo 3, é descrita a discretização do problema por elementos finitos e a representação do problema pela formulação fraca.

O capítulo 4 apresenta a discussão de diferentes modelos de atritoseco utilizados para representar a relação entre a broca da coluna e o solo, incluindo três alternativas de modelos de Coulomb e o modelo de Benson com decaimento exponencial [\[3\]](#page-41-3). Uma introdução ao fenômeno de stick-slip também está presente nessa seção, onde é exemplificado o caso com um grau de liberdade que posteriormente é generalizado para o problema em questão.

O capítulo 5 descreve a aplicação numérica realizada, detalhando os métodos utilizados para realizar simulações em Matlab a partir dos conceitos discutidos previamente, como a utilização de espaço de estados para simplificação das equações diferenciais discutidas no capítulo 2, de um algorítmo de FFT para análise espectral da resposta do sistema e os parâmetros estudados em uma análise de convergência da simulação. Para integração do sistema de equações diferenciais resultante, foi utilizado o método de Runge-Kutta de quarta e quinta ordem.

Os resultados das simulações se encontram presentes no capítulo 6, incluindo as respostas temporais do sistema para diferentes modelos de atrito, respostas no espectro de frequência e valores obtidos para diferentes variáveis. As conclusões sobre os resultados e o trabalho realizado se encontram dispostas no capítulo 7, seguido das referências bibliográficas.

# <span id="page-9-0"></span>2 Dinâmica torcional de eixos

Este capítulo aborda os métodos utilizados para formular a dinâmica da coluna como um eixo esbelto homogêneo de comprimento L e seção cilíndrica constante. Primeiramente são detalhados os métodos analíticos considerando um meio contínuo e posteriormente se introduz a discretização por elementos finitos. A Fig. [2.1](#page-9-2) exemplifica um eixo na horizontal, sendo  $\theta(x,t)$  e  $m(x,t)$ o deslocamento angular e momento por unidade de comprimento atuante no ponto  $x$  no instante  $t$ , respectivamente.

<span id="page-9-2"></span>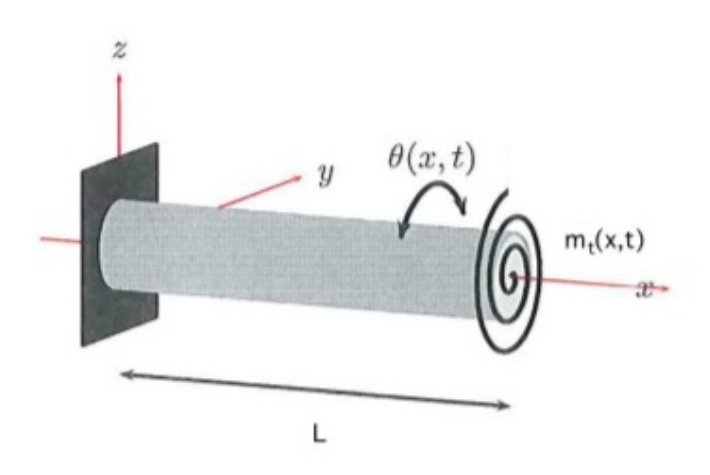

Figura 2.1: Eixo unidimensional

#### <span id="page-9-1"></span>2.1 Formulação forte

A formulação forte decorre de métodos analíticos para analisar o problema. A formulação a seguir segue o recomendado por [\[4\]](#page-41-4) e [\[5\]](#page-41-5), desenvolvendo a dinâmica a partir de um elemento finito do corpo e considerando a Lei de Hooke para um material elástico e linear de módulo de cisalhamento constante G.

### 2.1.1 Torção em meios contínuos

Considere o elemento de eixo representado na Figura [2.2](#page-10-0) [\[6\]](#page-41-6) com seções circulares posicionadas em  $x \in x + dx$ . Neste eixo atua um torque externo por unidade de comprimento denominado  $m_t(x, t)$  e nas seções em  $x \in x + dx$ existem torques induzidos  $M_t(x,t)$  e  $M_t(x,t) + dM_t(x,t)$  respectivamente. Analogamente, a deformação angular nas duas seções são representadas por  $\theta(x,t) \in \theta(x,t) + d\theta(x,t)$ . Sabendo que o torque inercial agindo no elemento é dado por  $I_0 dx (\partial^2 \theta / \partial t^2)$ , onde  $I_0$  é o momento polar de inércia por unidade de comprimento, e munido das igualdades  $dM_t = (\partial M_t/\partial x)dx$  e  $d\theta = (\partial \theta/\partial x)dx$ , podemos aplicar a segunda lei de Newton e obter a equação da dinâmica representada pela Eq. [2-1.](#page-10-1)

<span id="page-10-0"></span>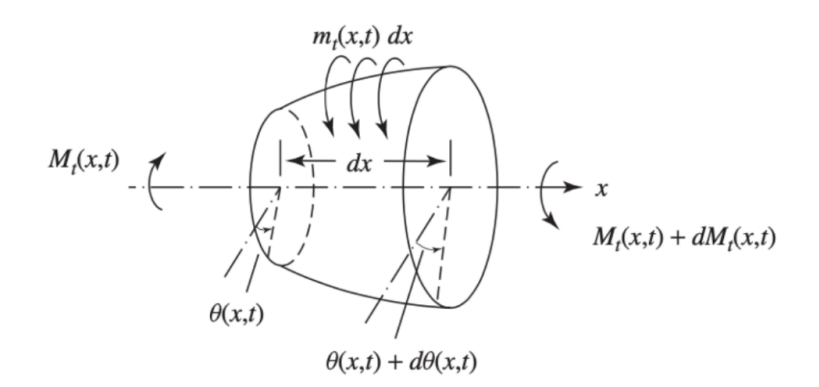

Figura 2.2: Elemento circular em torção

$$
(M_t + \frac{\partial M_t}{\partial x} dx) - M_t + m_t dx = I_0 dx \frac{\partial^2 \theta}{\partial t^2}
$$
 (2-1)

<span id="page-10-2"></span><span id="page-10-1"></span>Podemos então substituir a Eq. [2-2](#page-10-2) que representa a relação entre o torque no eixo e a deformação angular na Eq. [2-1](#page-10-1) obtendo assim a equação do movimento Eq. [2-3.](#page-10-3) G representa o módulo de cisalhamento do material e J o momento polar de inércia da seção transversal do eixo.

$$
M_t = GJ \frac{\partial \theta}{\partial x} \tag{2-2}
$$

$$
\frac{\partial}{\partial x}(GJ\frac{\partial\theta(x,t)}{\partial x}) + m_t(x,t) = I_0 \frac{\partial^2\theta(x,t)}{\partial t^2}
$$
\n(2-3)

### <span id="page-10-3"></span>2.1.2 Torção em eixos uniformes

<span id="page-10-4"></span>Para eixos uniformes, temos  $I_0 = \rho J$ . substituindo essa relação em Eq. [2-3](#page-10-3) e reorganizando os termos, podemos descrever a dinâmica do corpo pela Eq. [2-](#page-10-4) [4](#page-10-4) e pelas condições iniciais e de contorno próprias para cada problema diferente tratado. No caso de um eixo livre-livre, temos as condições de contorno da Eq. [2-5](#page-10-5) e as condições iniciais dadas pela Equação [2-6.](#page-10-6)

<span id="page-10-5"></span>
$$
\rho J \frac{\partial^2 \theta}{\partial^2 t}(x, t) - G J \frac{\partial^2 \theta}{\partial^2 x}(x, t) = m(x, t), \qquad (2-4)
$$

$$
\frac{\partial \theta}{\partial x}(0, t) = 0, \quad \frac{\partial \theta}{\partial x}(L, t) = 0,
$$
\n(2-5)

<span id="page-10-6"></span>
$$
\theta(x,0) = \theta_0(x), \quad \frac{\partial \theta}{\partial t}(x,0) = \dot{\theta}_0(x), \tag{2-6}
$$

onde  $\frac{\partial \theta}{\partial x}$  é a deformação angular,  $\rho$  a densidade do material e  $J$  o momento polar de inércia. Considera-se que  $\frac{\partial \theta}{\partial t}(0, t) = \omega$ , onde  $\omega$  a velocidade angular constante imposta pelo motor no topo da coluna.

### 2.1.3 Vibrações em eixos uniformes

Utilizando o método de separação de variáveis, como sugerido por [\[7\]](#page-41-7), pode-se escrever  $\theta(x,t) = X(x)T(t)$  e tratar o problema dependendo das condições de contorno presentes na Equação [2-5.](#page-10-5) Considerando o caso de vibrações não forçadas, podemos decompor a dinâmica em modos e frequências naturais, igualando o momento externo  $m_t = 0$  e substituindo a nova expressão de  $\theta$  em [2-4,](#page-10-4) obtendo:

$$
\rho J\ddot{T}X = GJTX^{"} \implies \frac{\ddot{T}}{T}(t) = \frac{G X^{"}}{\rho X}(x) \tag{2-7}
$$

<span id="page-11-1"></span><span id="page-11-0"></span>onde  $' = \frac{\partial}{\partial x} e = \frac{\partial}{\partial t}$ . Como o lado esquerdo da Eq. [2-7](#page-11-0) depende apenas de t e o direito de x, ambos os lados devem ser iguais à uma constante denominada  $-\lambda^2$ , resultando na separação da Eq. [2-7](#page-11-0) em duas equações diferenciais ordinárias:

$$
X'' + \lambda^2 X = 0. \tag{2-8}
$$

$$
\ddot{T} + \lambda^2 c^2 T = 0. \tag{2-9}
$$

<span id="page-11-2"></span>onde  $c^2 = \frac{G}{a}$  $\frac{G}{\rho}$  .

Continuando com a suposição de forçamento externo nulo no eixo, podemos analíticamente buscar então o par  $(\lambda, X)$  que satisfaça a Equação [2-8,](#page-11-1) resolvendo este problema de valor característico de forma que satisfaça também as condições de contorno na Equação [2-5.](#page-10-5)

Se considerarmos a solução  $\lambda^2 = 0$ , recaímos sobre o caso particular de movimento de corpo rígido sem deformação do eixo, pois concluímos que  $X'' = 0 \implies X(x) = A_1x + A_2$ . Com a primeira condição de contorno  $\frac{\partial \theta}{\partial x}(0,t) = 0 \implies X'(0) = 0$ , temos a solução  $X = \text{constante}$ . A solução geral e sua derivada para o caso  $\lambda \neq 0$  são da forma:

$$
X(x) = B_1 \cos(\lambda x) + B_2 \sin(\lambda x) \tag{2-10}
$$

$$
X'(x) = -B_1 \sin(\lambda x) \lambda + B_2 \cos(\lambda x) \lambda \tag{2-11}
$$

Percebe-se novamente pela primeira condição de contorno que  $B_2 = 0$ , o que anula o termo senoidal de X(x). Pela segunda condição de contorno,  $\frac{\partial \theta}{\partial x}(L,t) = 0 \implies X'(L) = 0$ , concluí-se que  $-B_1\sin(\lambda L)\lambda = 0 \implies$  $sin(\lambda L) = 0$ . Essa condição impõe restrições à  $\lambda$ , existindo infinitas possibilidades representadas por um índice  $n = 0, 1, 2...$  tal que  $\lambda_n L = n\pi$ , sendo que o caso  $n = 0$  representa a solução  $\lambda = 0$  vista anteriormente.. Para cada  $\lambda_n$  existe então uma solução associada:

$$
X_n(x) = B_n \cos(\lambda_n x), \quad n = 0, 1, 2... \tag{2-12}
$$

<span id="page-12-0"></span>Para T(t), pode-se formular um pensamento análogo à partir da Equação [2-9](#page-11-2) e encontrar uma solução de forma:

$$
T_n(t) = C_{1n} \cos(\lambda_n ct) + C_{2n} \sin(\lambda_n ct) \tag{2-13}
$$

A partir da Equaçãoo [2-13,](#page-12-0) pode-se visualizar um movimento de corpo rígido quando  $n = 0$ , o que resulta em  $T_0 = C_{10}$ . Considerando a decomposição de  $\theta_n(x,t) = X_n(x)T_n(t)$  e tendo  $D_{1n} = B_nC_{1n}$  e  $D_{2n} = B_nC_{2n}$ , chegamos à uma candidata à solução:

$$
\theta_n(x,t) = \cos(\lambda_n x)(D_{1n}\cos(\lambda_n ct) + D_{2n}\sin(\lambda_n ct)), \quad n = 0, 1, 2... \tag{2-14}
$$

Por fim, deve-se realizar uma superposição das soluções  $\theta_n$  para garantir que as condições iniciais sejam satisfeitas, gerando a Equação [2-15,](#page-12-1) onde  $\phi_n = \cos(\lambda_n)$  representa o nésimo modo de vibração do sistema associado à nésima frequência natural  $w_n = \lambda_n c$  e  $a_n = cos(\lambda_n ct) + D_{2n} sin(\lambda_n ct)$ . A partir dessas condições iniciais que são calculadas as constantes  $D_{1n}$  e  $D_{2n}$ . É interessante destacar o caso onde $n=0,$ que resulta em $\lambda_n=\frac{n\pi}{L}=0$ e em um modo de corpo rígido.

$$
\theta(x,t) = \sum_{n=0}^{\infty} \theta_n(x,t) = \sum_{n=0}^{\infty} \phi_n(x) a_n(t)
$$
\n(2-15)

<span id="page-12-1"></span>Para o caso de vibrações forçadas, temos um momento externo diferente de 0. Isso resulta na solução de uma equação diferencial não-homogênea, o que pode complicar a solução analítica do problema. Para resolver esses casos, podem ser utilizados métodos numéricos como a discretização por elementos finitos.

## <span id="page-13-0"></span>3 Método de elementos finitos

Neste capítulo, descreve-se a discretização do sistema pelo método de elementos finitos a partir da formulação fraca da dinâmica. Também é detalhada a metodologia para cálculo de modos de vibração e frequêncuias naturais da estrutura a partir das matrizes de massa e rigidez obtidas pela discretização da mesma.

### <span id="page-13-1"></span>3.1 Formulação fraca

O Método de Elementos Finitos apresenta uma técnica de discretização de um problema descrito na formulação fraca. A partir dessa discretização, uma aproximação para sua solução pode ser obtida, por exemplo, através do método de Galerkin.

A discretização do problema de eixos implica na divisão do meio contínuo do eixo em elementos discretos, transformando a equação diferencial parcial, válida para cada ponto do domínio contínuo, em um conjunto de equações diferenciais ordinárias. As variações entre dois elementos consecutivos são tratadas por funções de interpolação, também chamadas de funções aproximantes. Para propósito desse trabalho, o problema discretizado será de uma barra livre-livre com torque concentrado na extremidade final.

Para obter-se a formulação fraca da dinâmica, iniciamos pela multiplica-ção da Eq. [2-4](#page-10-4) por uma função-teste  $\psi(x) \in Adm$ , sendo  $Adm$  o espaço das funções-teste que satisfazem as condições de contorno do problema segundo [\[8\]](#page-41-8). A expressão é então integrada no domínio, no caso da barra unidimensional de 0 a L. Após uma simplificação por integração por partes, obtemos a Eq. [3-1](#page-13-2) dada por:

<span id="page-13-2"></span>
$$
\int_0^L \rho J \frac{\partial^2 \theta}{\partial^2 t}(x, t) \psi(x) dx + \int_0^L G J \frac{\partial \theta}{\partial x}(x, t) \frac{d\psi}{dx}(x) dx = \int_0^L m(x, t) \psi(x) dx. \tag{3-1}
$$

Para se obter uma aproximação para a solução do problema, será utilizado o Método de Galerkin sugerido por [\[9\]](#page-41-9), que busca uma aproximação para a função θ da forma:

$$
\theta_n(x,t) = \sum_{i=1}^n \phi_i(x) y_i(t),
$$
\n(3-2)

onde  $y_i$  são coeficientes a serem determinados, e  $\phi_i$  são funções base do  $Adm$ linearmente independentes e previamente dedinidas. São utilizados n elementos e, por consequência,  $n+1$  nós. No método de Galerkin, a base de projeção é a mesma base usada para aproximar  $\theta$ , então temos  $\phi_i = \psi_i$ . Substituindo-se isso na Eq. [3-1,](#page-13-2) podemos reescrever a Eq. [3-1](#page-13-2) como um conjunto de n equações. Para cada uma delas pode-se escrever:

<span id="page-14-0"></span>
$$
\sum_{i=1}^{n} \ddot{y}_i \int_0^L \rho J \phi_i \phi_h dx + \sum_{i=1}^{n} y_i \int_0^L G J \frac{d\phi_i}{dx} \frac{d\phi_h}{dx} dx = \int_0^L m(x, t) \phi_h dx, \qquad h = 1, \dots, n.
$$
\n(3-3)

<span id="page-14-2"></span><span id="page-14-1"></span>Representa-se por:

$$
j_{hi} = \int_0^L \rho J \phi_i \phi_h dx, \qquad (3-4)
$$

$$
k_{hi} = \int_0^L G J \frac{d\phi_i}{dx} \frac{d\phi_h}{dx} dx, \qquad (3-5)
$$

$$
\tau_h = \int_0^L m(x, t)\phi_h dx.
$$
\n(3-6)

<span id="page-14-4"></span><span id="page-14-3"></span>Assim, o conjunto das equações dado em Eq. [3-3](#page-14-0) pode ser expresso em forma matricial:

$$
\mathbf{J}\{\ddot{y}\} + \mathbf{K}\{y\} = \{T\} \tag{3-7}
$$

onde:

$$
\mathbf{K} = \begin{bmatrix} k_{11} = \int_0^L G J \frac{d\phi_1}{dx} \frac{d\phi_1}{dx} dx & \dots & k_{1n+1} = \int_0^L G J \frac{d\phi_1}{dx} \frac{d\phi_{n+1}}{dx} dx \\ \dots & \dots & \dots \\ k_{n+11} = \int_0^L G J \frac{d\phi_{n+1}}{dx} \frac{d\phi_1}{dx} dx & \dots & k_{n+1n+1} = \int_0^L G J \frac{d\phi_{n+1}}{dx} \frac{d\phi_{n+1}}{dx} dx \end{bmatrix}
$$
(3-8)

$$
\mathbf{J} = \begin{bmatrix} j_{11} = \int_0^L \rho J \phi_1 \phi_1 dx & \dots & j_{1n+1} = \int_0^L \rho J \phi_1 \phi_{n+1} dx \\ \dots & \dots & \dots \\ j_{n+11} = \int_0^L \rho J \phi_{n+1} \phi_1 dx & \dots & j_{n+1n+1} = \int_0^L \rho J \phi_{n+1} \phi_{n+1} dx \end{bmatrix}
$$
(3-9)  

$$
\{T\} = \begin{bmatrix} \tau_1 = \int_0^L m(x, t) \phi_1 dx \\ \dots \\ \tau_{n+1} = \int_0^L m(x, t) \phi_{n+1} dx \end{bmatrix}
$$
(3-10)

As matrizes  $J \in K$  são chamadas de matrizes de massa e rigidez globais do problema e, o vetor {T} de vetor de torque global.

Observando as Eqs. [3-4,](#page-14-1) [3-5](#page-14-2) e [3-6,](#page-14-3) percebe-se que para obter cada elemento das matrizes globais  $J \in K$  é necessário integrar as funções base  $\phi_i$  em todo o domínio do problema. Para simplificar esse cálculo, uma escolha apropriada de funções  $\phi_i$  pode ser feita, de tal forma que as funções e suas derivadas só sejam diferentes de zero em apenas uma pequena parte do domínio. Assim, a integral precisa ser calculada somente nessa parte do domínio onde a função é diferente de zero e, consequentemente as matrizes globais  $J e K$ se tornam matrizes esparsas. A ideia básica é discretizar domínio do problema em um conjunto de subdomínios, chamados elementos, cujas fronteiras são delimitadas por pontos (chamados nós). Com a discretização do domínio, a montagem das matrizes globais é feita através de matrizes elementares  $J^{(e)}$  e  $\mathbf{K}^{(e)}$  calculadas em cada elemento do problema. Como a forma das funções base  $\phi_i$  é igual para todos os elementos, faz-se uma mudança das coordenadas globais para coordenadas elementares. Assim, no cálculo das matrizes elementares, as funções  $\phi_i$  são descritas em coordenadas locais. Considera-se que cada elemento se estende de  $\zeta = -1$  a  $\zeta = 1$ . Para uma aproximação linear, cada elemento é formado por dois nós. Nesse caso, as matrizes elementares são 2×2. As matrizes globais são construídas com uma assemblagem das matrizes elementares. Serão de tamanho  $(n + 1) \times (n + 1)$ , sendo n o número de elementos utilizados na discretização do domínio [\[10\]](#page-41-10).

### <span id="page-15-0"></span>3.2 Problema de Valor Característico

Quando se conhece as matrizes de massa ou de inércia J e rigidez K do sistema discretizado, pode-se calcular diretamente uma aproximação para os modos e frequências usando o comando Matlab  $[Modos, freq2] = eig(K, M),$ onde freq2 é o quadrado das frequências naturais.

### <span id="page-16-0"></span>4 Dinâmica de stick-slip

Neste capítulo é detalhado o fenômeno de stick-slip considerando primeiramente o caso simplificado de um grau de liberdade e depois generalizando para múltiplos graus. Também são introduzidos os modelos de atrito considerados para análise.

### <span id="page-16-1"></span>4.1 Fenômeno de stick-slip

<span id="page-16-2"></span>Considere o oscilador representado na Figura [4.1](#page-16-2) retirado de [\[11\]](#page-41-11). O oscilador é composto de um bloco de massa m apoiado na posição  $x(t)$  em uma esteira que se move com velocidade  $v(t)$  e preso na extremidade de uma mola de rigidez k com a outra extremidade fixa. Nesse modelo considera-se a existência de atrito seco entre o bloco e a esteira.

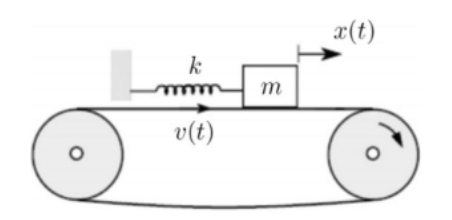

Figura 4.1: Oscilador stick-slip com 1 grau de liberdade

A equação da dinâmica desse sistema é:

$$
m\ddot{x}(t) + kx(t) = F(t),\tag{4-1}
$$

onde F é a força de atrito atuante sobre o bloco. Considera-se um modelo de atrito seco em que F depende da velocidade relativa entre esteira e bloco  $v_r(t) = v(t) - \dot{x}(t)$  da seguinte maneira:

- Caso a velocidade relativa, vr, seja zero e a posição da massa seja  $-F_s/k < x < F_s/k$ , onde  $F_s$  é igual a força de atrito máxima, a força de atrito atuante sobre o bloco será  $F(t) = kx$ . A força de atrito máxima vale  $N \mu_s$ , onde  $N$  é a força normal e  $\mu_s$  o coeficiente de atrito estático.
- Caso as condições do item anterior não sejam atendidas, a força de atrito atuante sobre o bloco será  $F(t) = F_s \text{sign}(v_r)$ .

Para esse modelo de atrito, considere que a posição do bloco seja  $-F_s/k$  $x < F_s/k$  e que o bloco se move junto com a esteira sendo a velocidade relativa  $v_r(t) = v(t) - \dot{x}(t) = 0$ . Com o movimento do bloco, a força elástica da mola incrementa seguindo  $F_{el} = kx(t)$  e a força de atrito estático entre o bloco e a esteira se iguala em módulo à força elástica com sentido oposto. Essa fase, nomeada de fase stick, continua até que o módulo da força elástica kx se iguala ao da força de atrito máxima  $F_s = \mu_s N$ , onde  $\mu_s$  representa o coeficiente de atrito estático e N a força normal entre o bloco e esteira. Nesse ponto, a força de atrito satura e se inicia a fase slip, onde o bloco desliza sobre a esteira puxado pela mola resultando em uma velocidade relativa  $v_r(t) \neq 0$ .

### <span id="page-17-0"></span>4.2 Modelos de atrito

No modelo da coluna de perfuração considerado nesse trabalho, é suposto que a força de atrito atua apenas no último elemento da coluna, ou seja, o valor referente à força de atrito em cada instante é representado pelo último componente do vetor de torques  $\{T\}$ . Os modelos de atrito comparados foram os modelos de Coulomb e de Benson [\[3\]](#page-41-3), que relacionam a velocidade relativa entre duas superfícies com a força de atrito.

O modelo de Coulomb clássico se encontra representado na Fig. [4.2.](#page-18-0) Esse gráfico representa a força de atrito no eixo vertical para diferentes valores de velocidade relativa  $v_r$  entre as superfícies, no caso da perfuração a broca e o solo. As constantes  $F_s$  e  $F_d$  representam a força de atrito estático máxima e a força de atrito dinâmica. Percebe-se que com velocidade relativa nula a força de atrito pode assumir infinitos valores entre o máximo  $F_s$  e o mínimo  $-F_s$ , fazendo com que a relação da força de atrito e da velocidade relativa seja nãofuncional nesse modelo. O gráfico da Figura [4.3](#page-18-1) mostra uma simplificação comum que torna o modelo funcional determinando que para velocidades relativas próximas de 0, o atrito se comporte seguindo uma função.

Foram comparados neste trabalho três formas diferentes do modelo de atrito de Coulomb, nomeados Modelo de atrito 1, 2 e 3, sendo eles:

- 1. Modelo funcional com  $F_s = F_d$  e comportamento linear para  $|v_r| < |v_d|$ , ilustrado na Figura [4.3.](#page-18-1)
- 2. Modelo não-funcional com  $F_s = F_d$ , ilustrado na Figura [4.2.](#page-18-0)
- 3. Modelo não-funcional com  $|F_s| > |F_d|$ , ilustrado na Figura [4.2.](#page-18-0)

O quarto modelo (Modelo de atrito 4) utilizado considera que o transição entre a fase estática (stick) e a dinâmica (slip) ocorre na forma de um decaimento exponencial do valor da força de atrito com o aumento do módulo da velocidade relativa. Também se trata de um modelo não-funcional e  $F_d$ 

<span id="page-18-0"></span>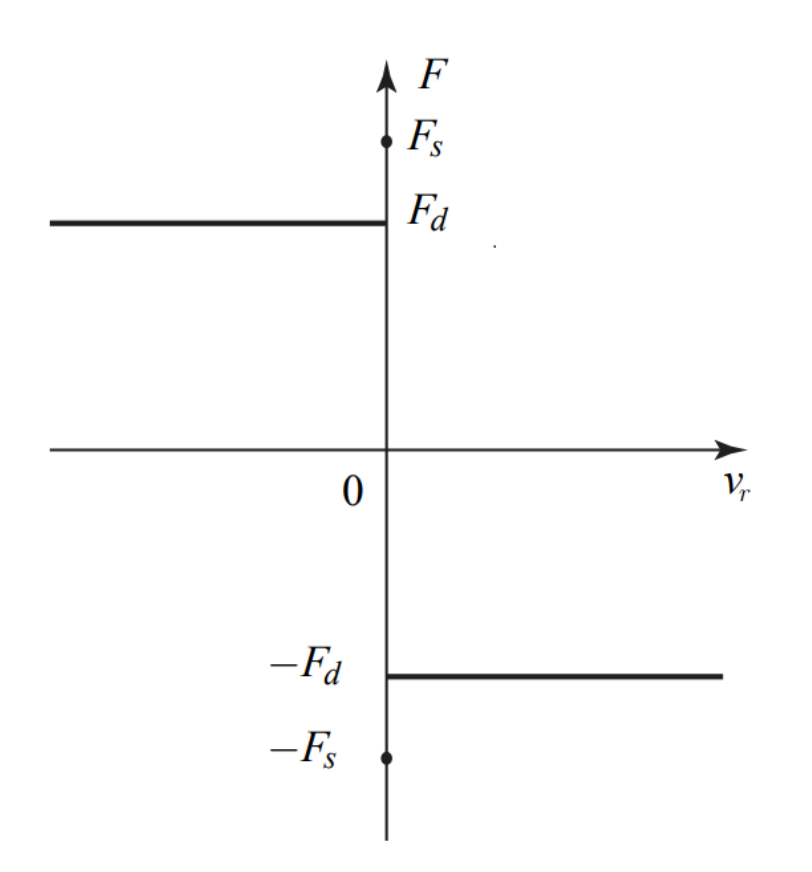

Figura 4.2: Modelo de atrito de Coulomb não-funcional

<span id="page-18-1"></span>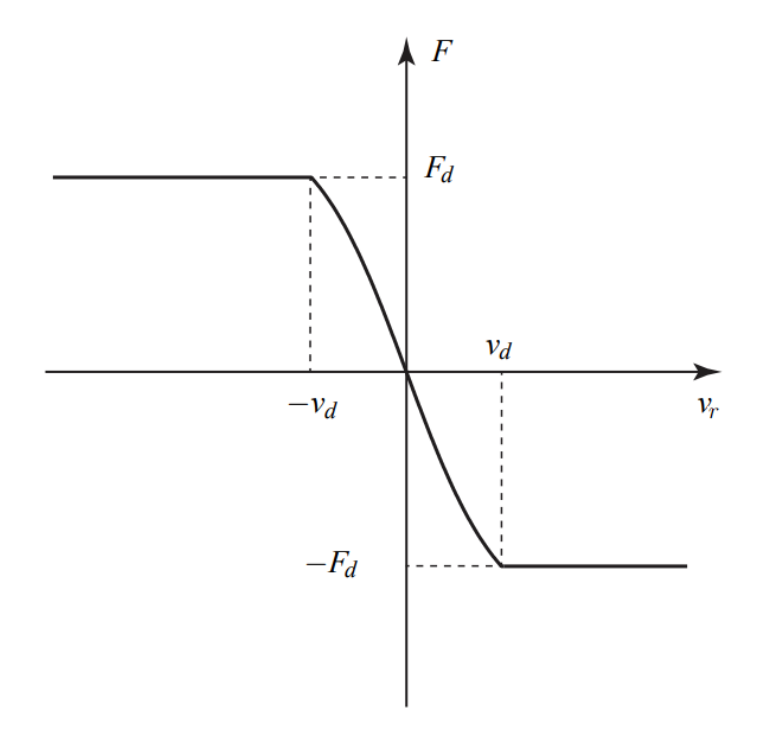

Figura 4.3: Modelo de atrito de Coulomb funcional

representa aqui o valor da força de atrito quando  $v \to \infty$ . O modelo se encontra representado na Figura [4.4,](#page-19-0) onde considera-se:

<span id="page-19-0"></span>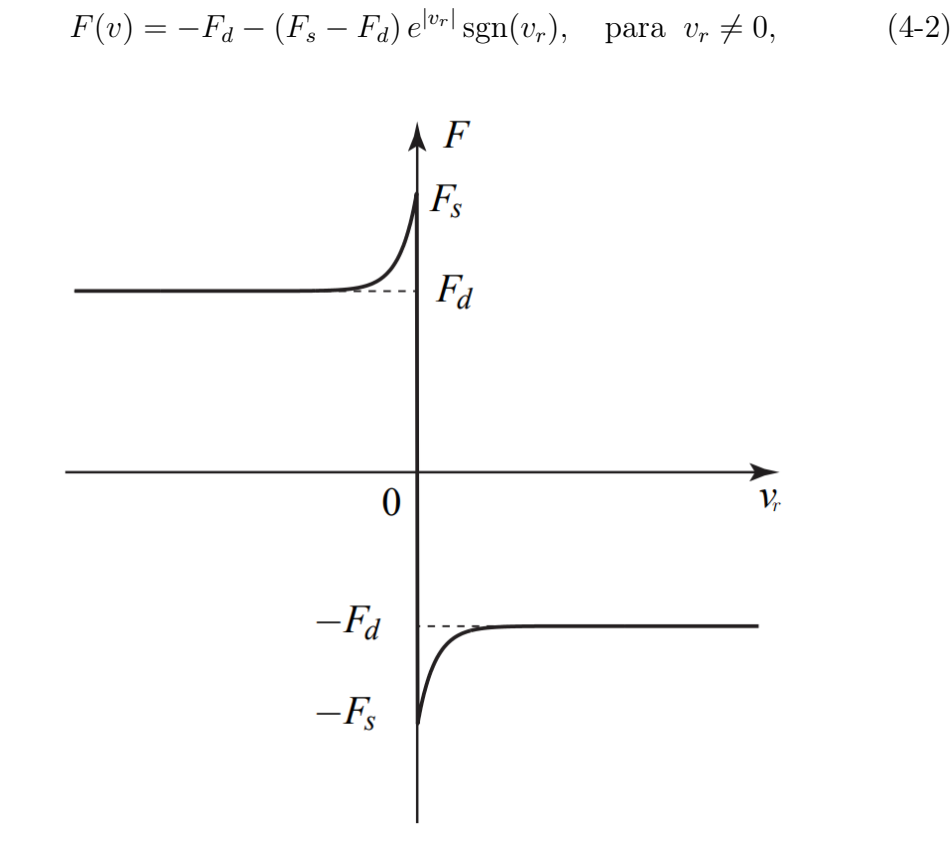

Figura 4.4: Modelo de atrito de Benson

## <span id="page-20-0"></span>5 Aplicação numérica

Neste capítulo, são detalhados os métodos numéricos utilizados para realizar as simulações em Matlab. Além da metodologia utilizada para integração das equações diferenciais, também estão presentes na discussão os métodos utilizados para analisar tanto a qualidade da simulação através de uma análise de convergência quanto os resultados finais por variáveis de interesse epor uma análise espectral do sinal resultante da simulação.

#### <span id="page-20-1"></span>5.1 Espaço de estados

Para integrar a Eq. [3-7,](#page-14-4) deve-se reduzir a EDO à primeira ordem introduzindo o vetor de estado s:

$$
\{s\} = \begin{Bmatrix} y \\ \dot{y} \end{Bmatrix} \implies \{s\} = \begin{Bmatrix} \dot{y} \\ \ddot{y} \end{Bmatrix}
$$
 (5-1)

Com isso, considerando a matriz de inércia J inversível, podemos reescrever a Eq. [3-7](#page-14-4) como:

$$
\{\ddot{y}\} = -\mathbf{J}^{-1}\mathbf{K}\{y\} + \mathbf{J}^{-1}\{T\} \implies \{\dot{s}\} = \begin{bmatrix} 0 & \mathbf{I} \\ -\mathbf{J}^{-1}\mathbf{K} & 0 \end{bmatrix} \{s\} + \begin{Bmatrix} 0 \\ \mathbf{J}^{-1}T \end{Bmatrix} (5-2)
$$

#### <span id="page-20-2"></span>5.2 Análise de tempos de stick

A integração do sistema de equações ocorreu através da função ode45 do Matlab, que utiliza uma fórmula explícita do método de Runge-Kutta de quarta e quinta ordem, como descrito em [\[12\]](#page-42-0) e [\[13\]](#page-42-1). As simulações numéricas foram realizadas no Matlab, sendo que como critério de avaliação entre os diferentes modelos de atrito foi utilizado, além do aspecto visual da evolução temporal de posição e velocidade do último elemento da coluna, as durações dos intervalos de tempo em que a estrutura permaneceu no estado stick. Essa escolha se deu tendo em vista que quanto maior as durações dos sticks da estrutura, menos eficiente seria a operação de perfuração. Foi criada uma varável de análise denominada  $T_{stick}$ , que representa o somatório da duração de todos os intervalos em que o sistema permaneceu em stick divido pela duração total de simulação. Na Fig. [5.1](#page-21-0) se encontra um exemplo de sequência das fases stick e slip na resposta do sistema, sendo que a variável de análise nesse caso seria a soma de  $D_1$  à  $D_{S_T}$  dividido por  $t_a$ , onde  $t_a$  é o instante final do intervalo de tempo de integração da dinâmica e  $S_T$  o número de fases de *stick* que ocorrem nesse intervalo.

<span id="page-21-0"></span>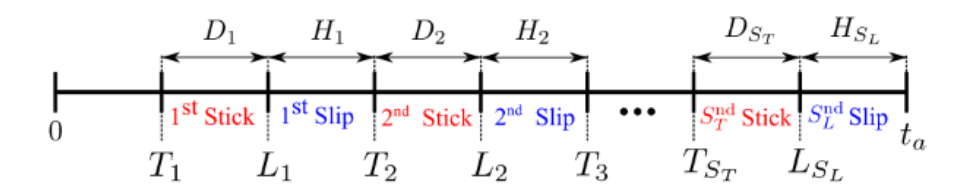

Figura 5.1: Sequência das fases stick e slip na resposta da coluna.

No caso do modelo funcional, para cada instante, a determinação de qual estado a coluna se encontra, stick ou slip, é realizada checando se o módulo da velocidade relativa é maior do que o módulo da variável  $v_d$ . No caso dos modelos não funcionais, além dessa verificação, é necessário verificar se a força elástica atuante no último elemento excede em módulo a força de saturação  $F_s$ . No caso simplificado com um único grau de liberdade, representado na Fig. [4.1](#page-16-2) adaptada de [\[11\]](#page-41-11), essa força elástica é representada pelo produto kx e a força de atrito estática máxima pelo produto da constante de atrito  $\mu_s$  pela normal N exercida pelo peso do bloco de massa m. Como pode ser observado nas Figs. [4.2](#page-18-0) e [4.4,](#page-19-0) nos dois primeiros modelos de atrito considerados essa força de saturação  $F_s$  é igual à força de atrito dinâmico  $F_d$ , atuante no último elemento na fase slip. Já no 3<sup>o</sup> e 4<sup>o</sup> modelos, a força de saturação excede a força dinâmica. Portanto, no caso simplificado de um grau de liberdade com o modelo de atrito de Coulomb, a força elástica kx deve exceder o módulo da de saturação  $\mu N$  para que a dinâmica passe da fase stick para slip.

Com isso, pode-se determinar para cada um dos quatro modelos de atrito citados anteriormente as condições necessárias para considerar que o sistema está em stick ou slip. São elas:

- 1. Modelo de Coulomb funcional: está em stick se:
	- $-|v_r| < |v_d|$
- 2. Modelos não-funcionais: estão em stick se:
	- $-|v_r| < |v_d|$
	- $|T| \leq |T_s|$ , sendo  $T_s$  o torque estático máximo e T o torque atuante no último elemento do vetor de torques {T}

O parâmetro  $v_d$  não foi apenas utilizado no modelo funcional, mas também nos outros modelos como uma margem de erro admissível na comparação entre a velocidade relativa entre a broca e o solo e o valor zero para determinar se o sistema está na fase stick. Como em uma simulação numérica o valor da velocidade relativa praticamente nunca será estritamente igual à 0, sem essa margem de erro o sistema nunca atenderia as condições necessárias para estar em stick. Com a margem de erro, permite-se afirmar que o sistema está em stick quando a velocidade relativa entre a broca e o solo estiver dentro da margem.

### <span id="page-22-0"></span>5.3 Análise espectral

Uma das variáveis mais importantes para analisar como a resposta do sistema dependende do modelo de atrito é a velocidade angular do último elemento, i.e. aquele que está em interação com o solo. Munido da resposta temporal do sistema, é possível obter a resposta em frequência através da transformada de Fourier discreta (DFT) do sinal, definida pela Equação [5-3](#page-22-1) [\[14\]](#page-42-2). Essa equação representa a transformada de uma sequência de N valores  ${x_n}$  em outra sequência  ${X_k}$  onde  $k, n = 0, 1, ...N - 1$ , ou seja,  $\mathbf{X} = \mathcal{F}(\mathbf{x})$ . Numericamente, isso é feito através de um algoritmo de *fast Fourier transform*, ou FFT, que reduz a complexidade de  $O(N^2)$  da DFT para  $O(N \log(N))$  [\[15\]](#page-42-3).

$$
X_k = \sum_{n=0}^{N-1} x_n e^{-i2\pi kn/N}
$$
 (5-3)

<span id="page-22-1"></span>Foi utilizado para a FFT um algorítmo de Cooley-Tukey [\[16\]](#page-42-4), que consiste na divisão da DFT de tamanho N em DFTs menores, através da função  $fft$  do Matlab. É esperado com essa operação identificar os modos de vibração livres do sistema, discutidos no capítulo 2, presentes nos trechos de slip da simulação. Os trechos de slip são analisados separadamente pois mesmo que a dinâmica do sistema em stick-slip como um todo seja não-linear, os trechos de slip são individualmente lineares.

O resultado dessa transformada em um sinal temporal é o espectro de frequências bilateral desse sinal [\[17\]](#page-42-5). Esse espectro mostra informações de frequências negativas espelhadas em relação às positivas, de modo que de 0 até a metade do comprimento do espectro as informações são positivas e negativas na outra metade. Isso pode ser exemplificado na Figura [5.2,](#page-23-1) que representa a transformada de Fourier de um sinal composto de dois componentes senoidais de 128 Hz e 256 Hz e um componente constante.

Pode-se converter o espectro bilateral em unilateral para analisar apenas a informação positiva, já que a negativa é redundante. Para tal, basta descartar a segunda metade e multiplicar a magnitude dos pontos restantes por 2 com exceção do correspondente à frequência 0, visto que metade da energia do sinal

<span id="page-23-1"></span>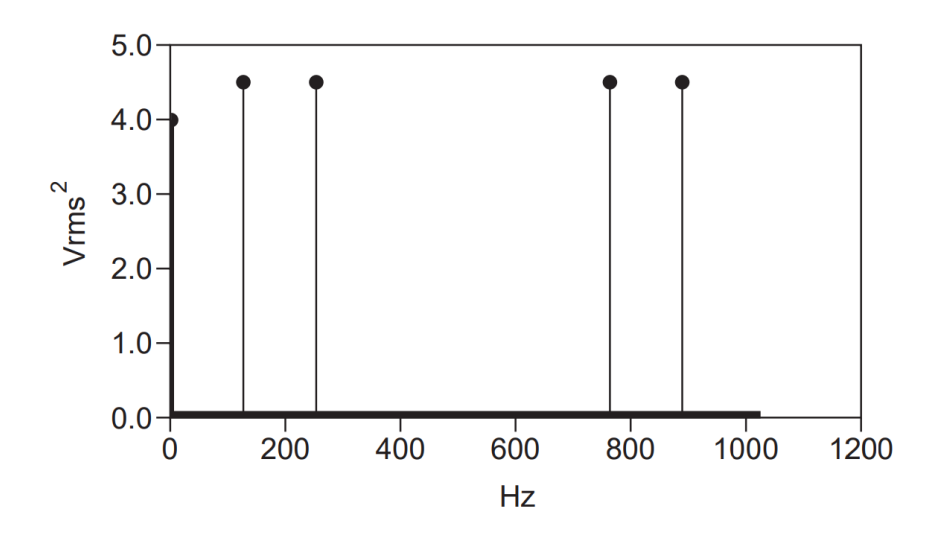

Figura 5.2: Exemplo de espectro bilateral

estava demonstrada na metade discartada do espectro. Essa lógica pode ser visualizada por:

$$
G_{AA}(f) = S_{AA}(f), \quad f = 0 \tag{5-4}
$$

$$
G_{AA}(f) = 2S_{AA}(f), \quad f = 1, ..., \frac{F}{2} - 1
$$
\n(5-5)

onde  $G_{AA}$ representa o espectro unilateral,  $S_{AA}$ o bilateral e F é o comprimento total do espectro bilateral. O espectro unilateral para o mesmo sinal da Figura [5.2](#page-23-1) pode ser visto na Figura [5.3.](#page-23-2)

<span id="page-23-2"></span>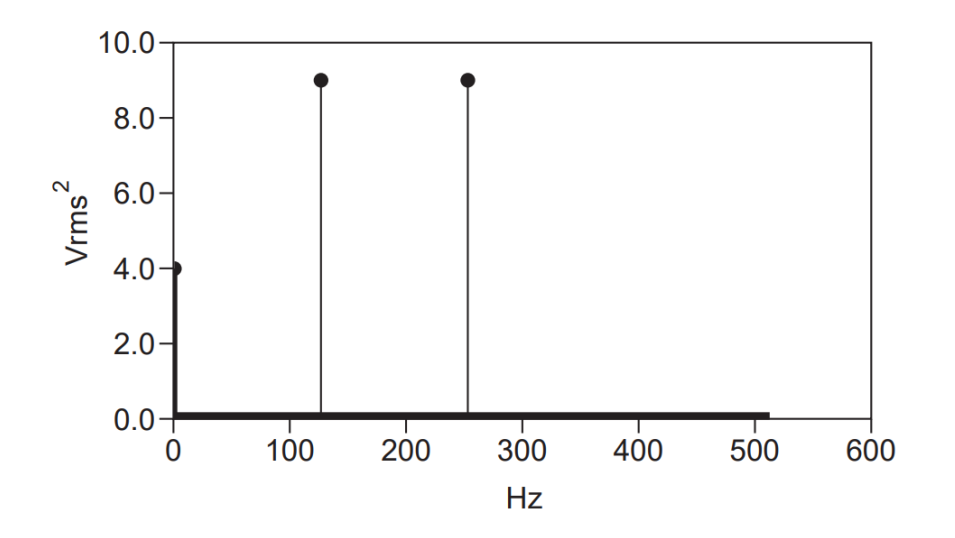

<span id="page-23-0"></span>Figura 5.3: Exemplo de espectro unilateral

### 5.4 Análise de convergência

As simulações do problema modelado precisam ser avaliadas quanto à sua convergência baseado em três parâmetros principais [\[18\]](#page-42-6): o número de elementos utilizados na discretização; o tamanho do passo temporal utilizado na integração e o tamanho da margem caracterizada pela variável  $v<sub>d</sub>$  presente na Fig. [4.2.](#page-18-0) Quanto menor for o valor de  $v<sub>d</sub>$ , mais precisas serão as previsões dos instantes de início de stick. O mesmo pode-se dizer em relação ao tamanho do passo temporal utilizado na integração numérica. Quanto menor for o valor de  $\Delta t$ , mais precisa serão as previsões dos instantes de início de *stick*.

A Tab. [5.2](#page-25-0) representa a análise realizada considerando o número de elementos utilizados na discretização no modelo de atrito de Coulomb funcional. Essa análise também foi realizada para os modelos não funcionais, como exemplificado na Tab. [5.3](#page-25-1) que explicita apenas o modelo de Coulomb não funcional. Foi considerada uma velocidade imposta pelo motor rotativo  $\omega = 3$  rad/s para a análise de convergência e para as simulações finais presentes na próxima seção, assim como as informações sobre a geometria da coluna encontradas na Tab. [5.1.](#page-24-0)

<span id="page-24-0"></span>

| Parâmetro | Valor  | Unidade                   | Descrição                |
|-----------|--------|---------------------------|--------------------------|
|           | 500    | m                         | comprimento da coluna    |
| r         | 0.16   | m                         | raio da coluna           |
|           | 0.0037 | m <sup>4</sup>            | momento polar de inércia |
| G         | 77     | GPa                       | módulo de cisalhamento   |
| D         | 7850   | $\text{kg}.\text{m}^{-3}$ | densidade                |
| $F_d$     | 1500   | kN                        | força de atrito          |
| $F_s$     | 2100   | kN                        | força de atrito          |

Tabela 5.1: Parâmetros utilizados nas simulações

A análise de convergência do passo temporal  $\Delta t$  e da margem  $v_d$  se encontram dispostos nas Tabelas [5.4](#page-25-2) e [5.5.](#page-25-3) é importante ressaltar que nas análises de convergência apresentadas, as variáveis foram analisadas separadamente. Isto quer dizer que, para analisar a influência do passo de tempo, por exemplo, foi utilizado um número menor de elementos do que o convergente e uma margem  $v<sub>d</sub>$  maior para economizar tempo de processamento. Foram fixados para todas as simulações realizadas para análise de convergência um número de elementos  $n = 30$ , um passo temporal  $\Delta t = 0.001$  s e uma margem  $e = 0.01$ . Com esses valores fixos, variou-se um a um separadamente para realizar as análises. A única exceção foi na análise da margem  $v_d$ , onde o número de elementos foi reduzido à 10 para economizar tempo de simulação. r

| Núm. de elementos | Tstick $(\%)$ | Tempo de execução (s) |
|-------------------|---------------|-----------------------|
| 5                 | 18.82         | 17                    |
| 10                | 17.16         | 37                    |
| 15                | 16.96         | 53                    |
| 20                | 16.66         | 91                    |
| 25                | 16.68         | 126                   |
| 30                | 16.56         | 176                   |
| 35                | 16.50         | 373                   |
| 40                | 16.36         | 420                   |
| 45                | 16.44         | 485                   |
| 50                | 16.44         | 708                   |

<span id="page-25-0"></span>Tabela 5.2: Convergência por número de elementos no modelo de Coulomb funcional

<span id="page-25-1"></span>Tabela 5.3: Convergência por número de elementos no modelo de Coulomb não funcional

| Núm. de elementos | Tstick $(\%)$ | Tempo de execução (s) |
|-------------------|---------------|-----------------------|
| 5                 | 18.24         | 44                    |
| 10                | 16.98         | 61                    |
| 15                | 16.84         | 78                    |
| 20                | 16.46         | 99                    |
| 25                | 16.56         | 130                   |
| 30                | 16.42         | 153                   |
| 35                | 16.44         | 313                   |
| 40                | 16.32         | 375                   |
| 45                | 16.32         | 378                   |

<span id="page-25-2"></span>Tabela 5.4: Convergência por passo temporal no modelo de Coulomb funcional

| $\Delta t$ (s) | Tstick $(\%)$ | Tempo de execução (s) |
|----------------|---------------|-----------------------|
| 0.1            | 16            | 160                   |
| 0.01           | 16.60         | 164                   |
| 0.001          | 16.56         | 164                   |
| 0.0001         | 16.52         | 165                   |
| 0.00001        | 16.53         | 168                   |

<span id="page-25-3"></span>Tabela 5.5: Convergência por tamanho de margem no modelo de Coulomb funcional

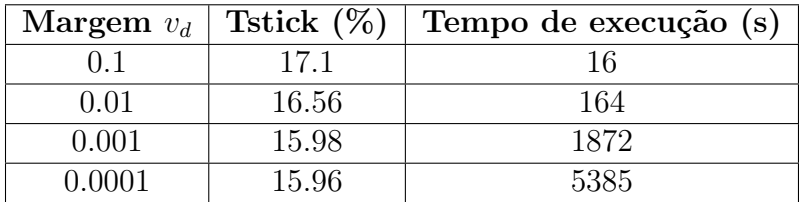

## <span id="page-26-0"></span>6 Resultados

Neste capítulo, são discutidos os resultados das simulações realizadas em Matlab, incluindo testes realizados com o código e as respostas temporais e em frequência do sistema.

### <span id="page-26-1"></span>6.1 Simulações sem atrito

Inicialmente foram realizadas simulações sem a força de atrito para testar a resposta da coluna discretizada no tempo e a transformada de Fourier da mesma. Desse modo, a resposta temporal da coluna será uma combinação dos modos de vibração do sistema, sendo as condições iniciais o que determina quais modos aparecem. Para as simulações utilizadas nessa seção, foram utilizados 100 elementos na discretização, um passo temporal  $\Delta t = 0.0001$  s e um tempo total de 10 segundos. Esses valores foram escolhidos com base na convergência discutida no capítulo 5 e em um teste adicional de convergência realizado entre os valores de frequência natural obtidos através das matrizes de inércia e rigidez do sistema discretizado e os valores obtidos analíticamente. A Figura [6.1](#page-27-1) representa a diminuição do erro percentual entre a primeira frequência natural calculada analíticamente e a calculada com as matrizes de massa e rigidez do sistema discretizado com o incremento do número de elementos utilizados na discretização. A Tabela [6.1](#page-26-2) representa as 10 primeiras frequências naturais  $f_{n}% =\frac{1}{\sqrt{3}}\mathcal{A}_{n}$ calculadas com os parâmteros da Tabela [5.1](#page-24-0) considerando  $n = 0, 1, ..., 9$ .

<span id="page-26-2"></span>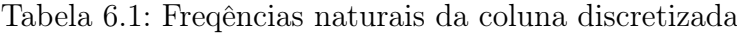

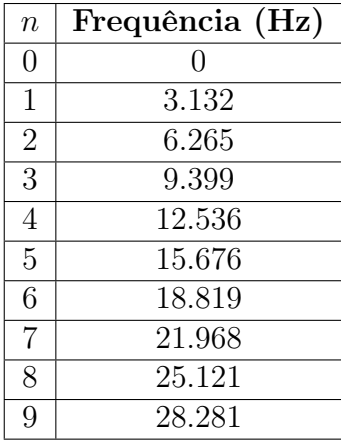

Primeiramente, foi realizada uma simulação com condições iniciais proporcionais ao segundo modo, para que fosse possível averiguar que a resposta

<span id="page-27-1"></span>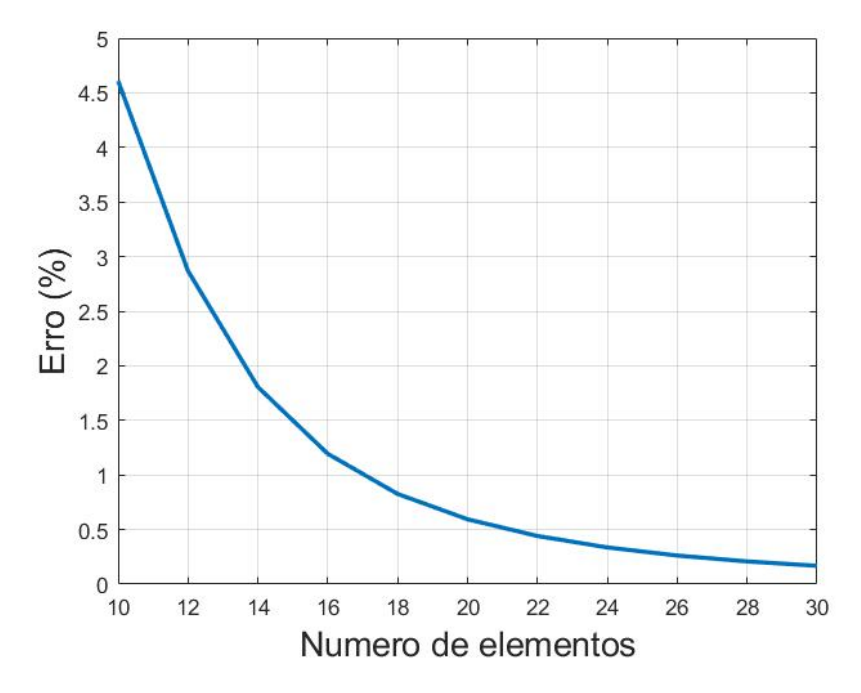

Figura 6.1: Convergência de frequências naturais.

da coluna também é proporcional ao segundo modo e a FFT mostra apenas um pico na frequência natural associada ao segundo modo de vibração. Vale ressaltar que o primeiro modo de vibração corresponde ao modo de corpo rígido, com n = 0 como discutido anteriormente. Foram utilizadas como condições iniciais, como visto na Equação [2-6,](#page-10-6)  $\theta_0(x) = cos(\pi x/L) e \dot{\theta}_0(x) = 0 e$  as Figs. [6.2](#page-28-0) e [6.3](#page-29-0) demonstram a evolução temporal da posição e velocidade angular no último elemento da coluna. A Figura [6.4](#page-30-0) mostra a o espectro unilateral calculado pela FFT, assim como os valores de frequências naturais representados pelas retas verticais.

Com o mesmo comportamento constatado para condições iniciais proporcionais à outros modos que não o segundo, também foi testado o resultado da FFT com condição inicial proporcional à soma do segundo e terceiro modos, mantendo  $\theta_0(x) = 0$  e utilizando  $\theta_0(x) = \cos(\pi x/L) + \cos(2\pi x/L)$ . O espectro unilateral resultante está disposto na Figura [6.5.](#page-31-0)

<span id="page-27-0"></span>Por fim, foram utilizadas as condições iniciais referentes à operação de uma coluna de perfuração, adotando  $\theta_0(x) = 0$ ,  $\dot{\theta}_0(0) = \omega e \dot{\theta}_0(x) = 0 \quad \forall x \neq 0$ , onde  $\omega$  repersenta a velocidade imposta no topo da coluna. Utilizando  $\omega = 3$ rad/s, foram obtidos os gráficos das Figs. [6.6](#page-31-1) e [6.7.](#page-32-0) Percebe-se que como as condições de contorno mudaram devido à atuação do motor no topo, as  $n$  frequências naturais do sistema em vez de serem proporcionais à  $n$ , são proporcionais à  $\frac{2n-1}{2} = n - 0.5$  [\[7\]](#page-41-7).

<span id="page-28-0"></span>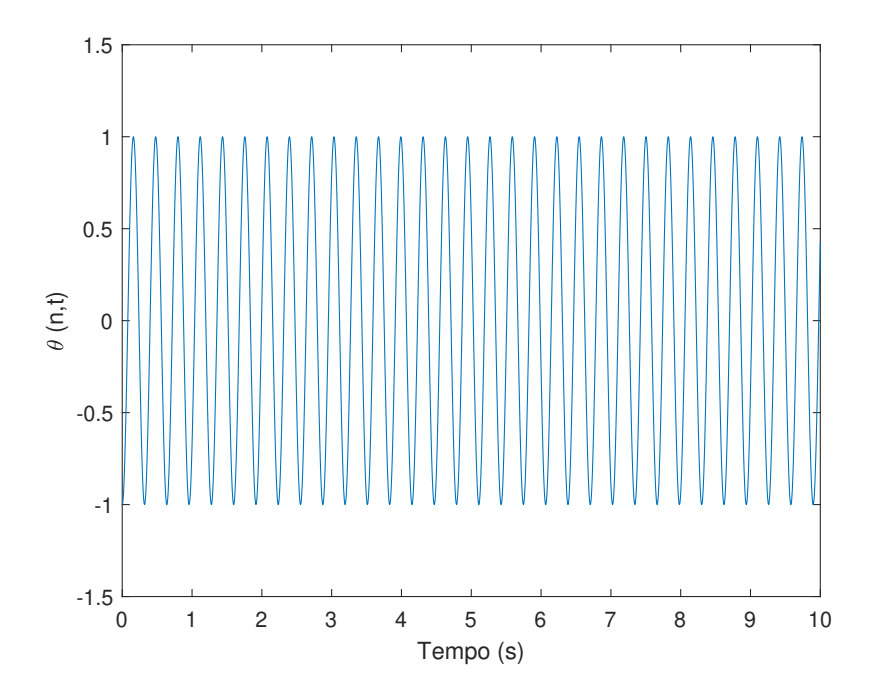

Figura 6.2: Posição no último elemento.

#### 6.2 Simulações de stick-slip

Foram utilizados 40 elementos na discretização para as simulações numéricas e  $v_d = 0.01$  para a margem, sendo esses valores baseados no estudo de convergência descrito anteriormente na seção 5.4 para garantir a precisão desejada e um tempo de execução razoável. A equação da dinâmica da coluna discretizada por elementos finitos foi integrada usando-se o método de Runge-Kutta em um intervalo de tempo [0, 5] s com um passo de tempo  $\Delta t = 10^{-3}$  s. Considerou-se para condições iniciais que a coluna toda tinha velocidade nula, com exceção do primeiro elemento que tinha velocidade imposta  $\omega$ , ou seja,  $\frac{\partial \theta}{\partial t}(0, x) = 0$  e  $\theta(0, x) = 0$ ,  $\forall x \in (0, L]$ .

### 6.2.1 Evolução temporal no primeiro elemento

Primeiramente, buscou-se analisar a posição e velocidade do primeiro elemento, onde é possível verificar uma manutenção de velocidade constante induzida pelo motor que leva à uma evolução linear da posição do elemento. As Figs. [6.8](#page-32-1) e [6.9](#page-33-0) representam respectivamente a evolução da posição e da velocidade no primeiro elemento. As figuras também informam o percentual do tempo de operação em que ocorreu o stick para o modelo de Coulomb funcional.

<span id="page-29-0"></span>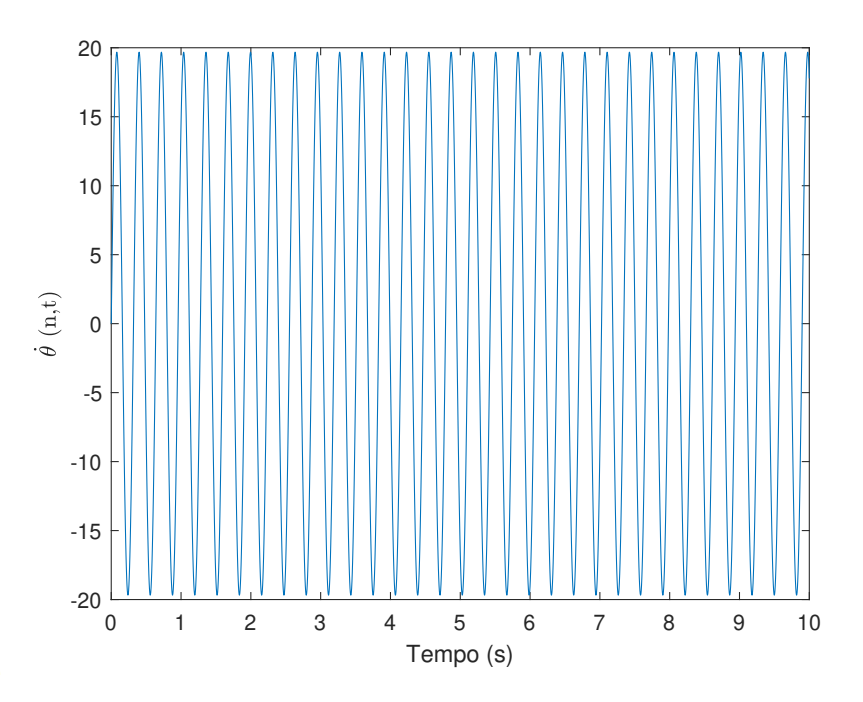

Figura 6.3: Velocidade angular no último elemento.

#### 6.2.2 Resposta da coluna para diferentes modelos de atrito

No último elemento, onde atua a força de atrito, pode-se analisar a ocorrência de stick-slip na dinâmica. Utilizando o modelo de atrito de Coulomb com a simplificação linear, obtiveram-se os gráficos das Figs. [6.10](#page-33-1) e [6.11,](#page-34-0) que representam a posição e velocidade no último elemento. Pode-se observar um grande trecho inicial com velocidade nula e a evolução da posição com ocorrência de fases de stick e de slip.

As Figs. [6.14](#page-35-1) e [6.15](#page-36-0) representam a mesma evolução temporal para o último elemento, mas considerando o modelo de Benson clássico. As Figs. [6.16](#page-36-1) e [6.17](#page-37-0) representam a mesma evolução no modelo de decaimento exponencial.

<span id="page-29-1"></span>Os resultados de tempos de stick se encontram resumindos na Tab. [6.2,](#page-29-1) que apresenta os tempos obtidos e os respectivos modelos de atrito associados.

| Modelo de atrito                      | Tstick $(\%)$ |
|---------------------------------------|---------------|
| Coulomb funcional                     | 17.16         |
| Coulomb não-funcional $F_s = F_d$     | 6.30          |
| Coulomb não-funcional $ F_s  >  F_d $ | 6.20          |
| Benson exponencial                    | 22.74         |

Tabela 6.2: Tstick (%) obtido em cada modelo de atrito

<span id="page-30-0"></span>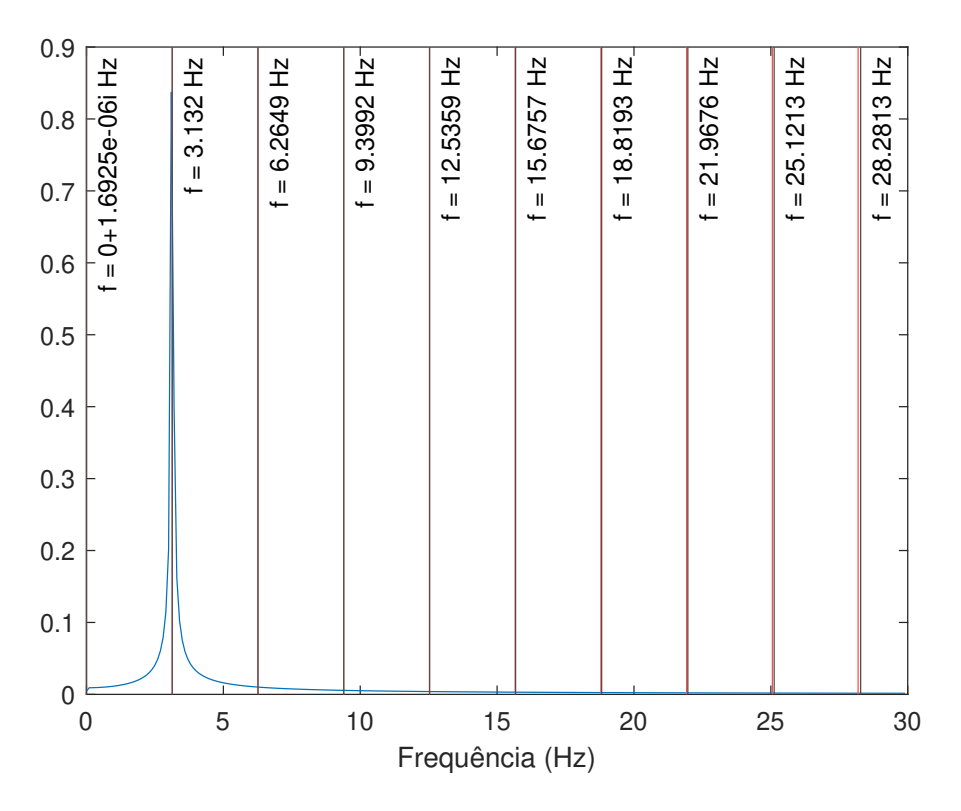

Figura 6.4: FFT do sinal com o segundo modo como condição inicial

### 6.2.3 Frequências naturais e modos de vibração em momentos de slip

Embora a dinâmica de stick-slip não seja linear, a dinâmica das fases individuais de slip é, fazendo com que seja possível identificar que modos de vibração e frequências naturais estão presentes em um dado momento de slip utilizando a FFT. Como um meio adicional de comparação entre os modelos de atrito utilizado, foram analisadas as FFTs das fases de slip de maior duração e de cada modelo, visto que a qualidade da FFT aumenta quanto maior a duração do sinal.

Diferentes fases de slip de uma mesma simulação se iniciam após sticks em condições diferentes, que definem as condições iniciais de cada fase de slip. Tendo isso em vista, foi possível comparar dentro de cada modelo de atrito as FFTs das duas fases de slip de maior duração. As Figuras [6.18](#page-37-1) à [6.21](#page-39-0) representam os gráficos obtidos, com a fase de slip de maior duração em azul e a de segunda maior duração em laranja.

<span id="page-31-0"></span>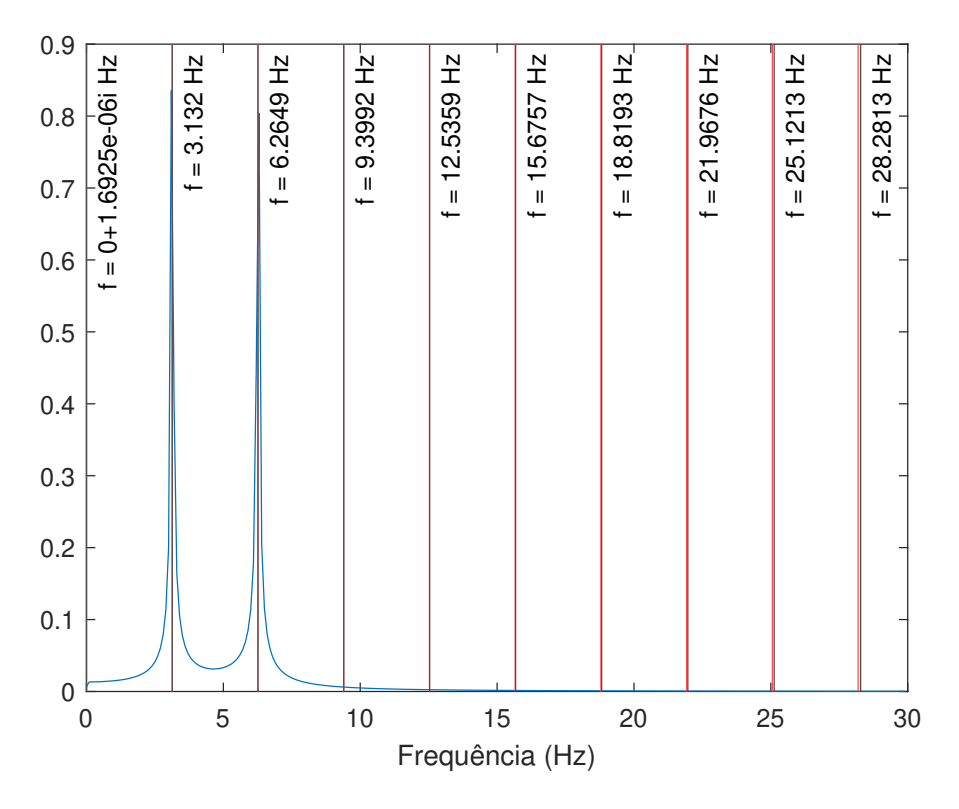

Figura 6.5: FFT do sinal com dois modos em condições iniciais

<span id="page-31-1"></span>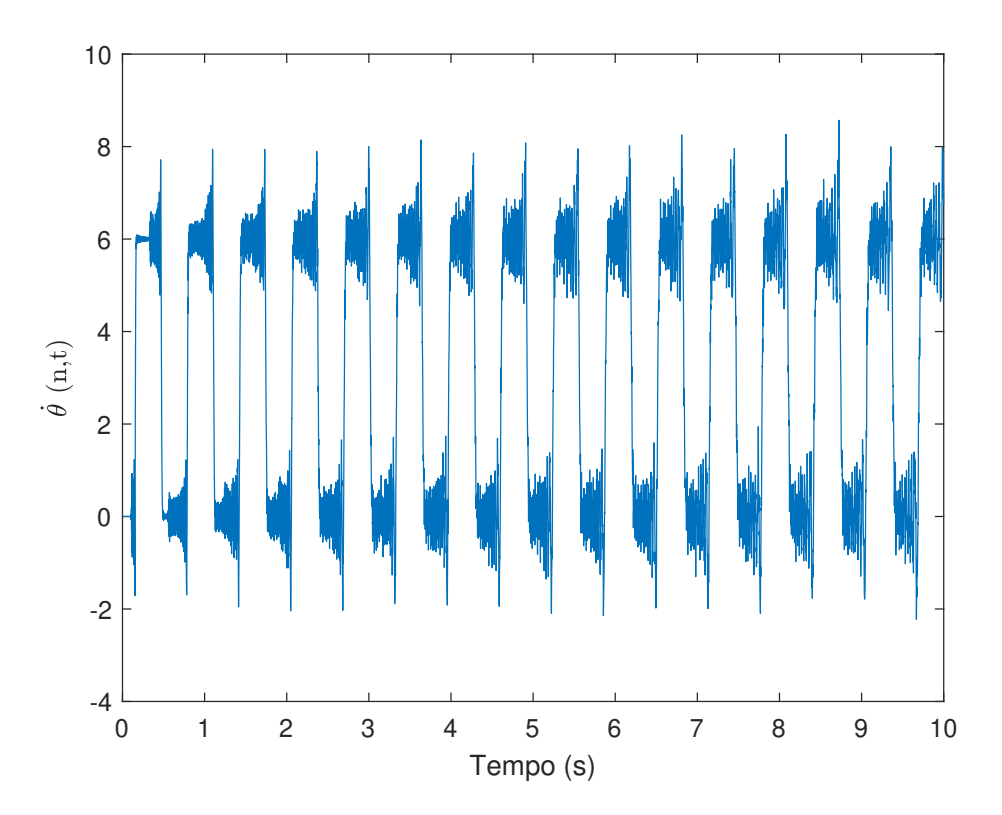

Figura 6.6: Velocidade angular do último elemento com rotação forçada e sem atrito

<span id="page-32-0"></span>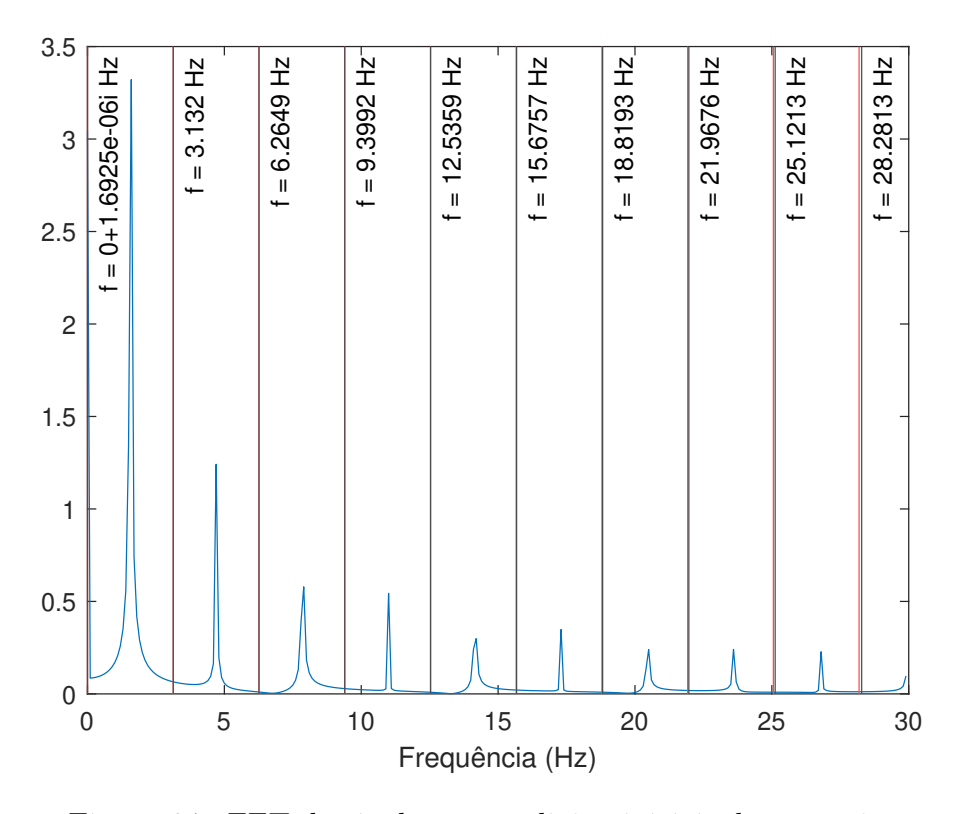

Figura 6.7: FFT do sinal com condições iniciais de operação

<span id="page-32-1"></span>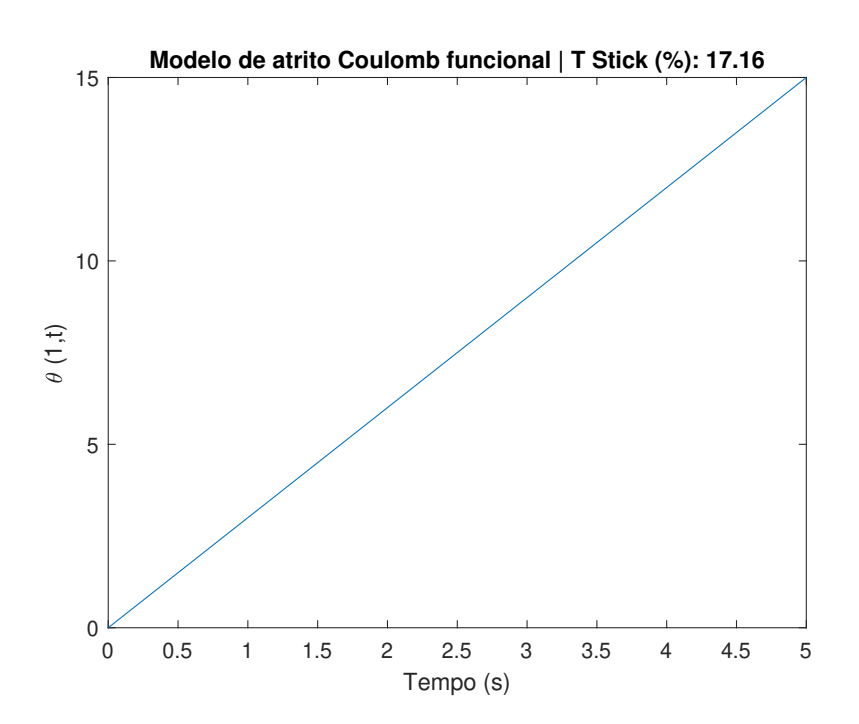

Figura 6.8: Evolução da posição no primeiro elemento

<span id="page-33-0"></span>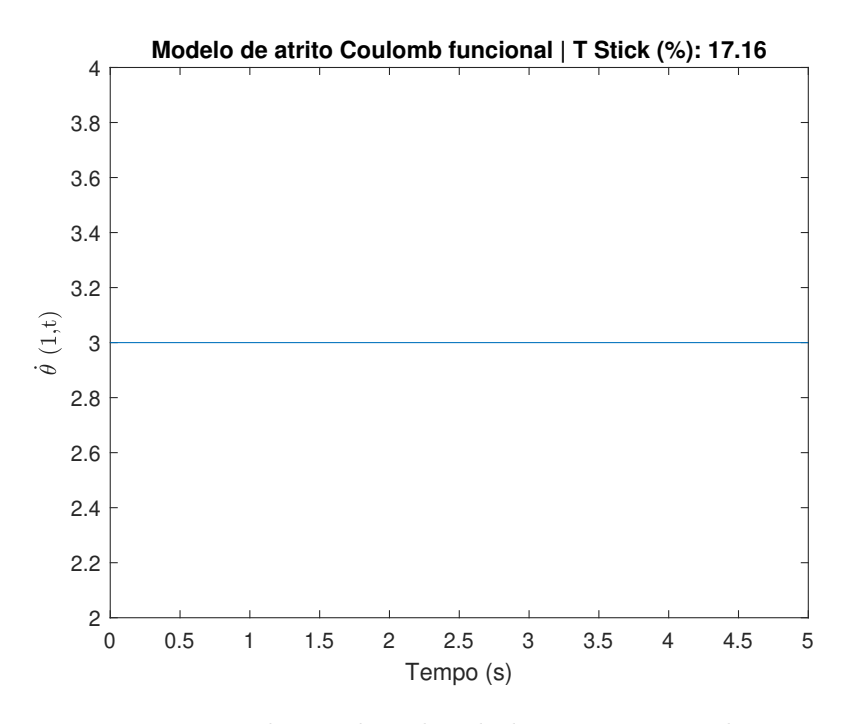

Figura 6.9: Evolução da velocidade no primeiro elemento

<span id="page-33-1"></span>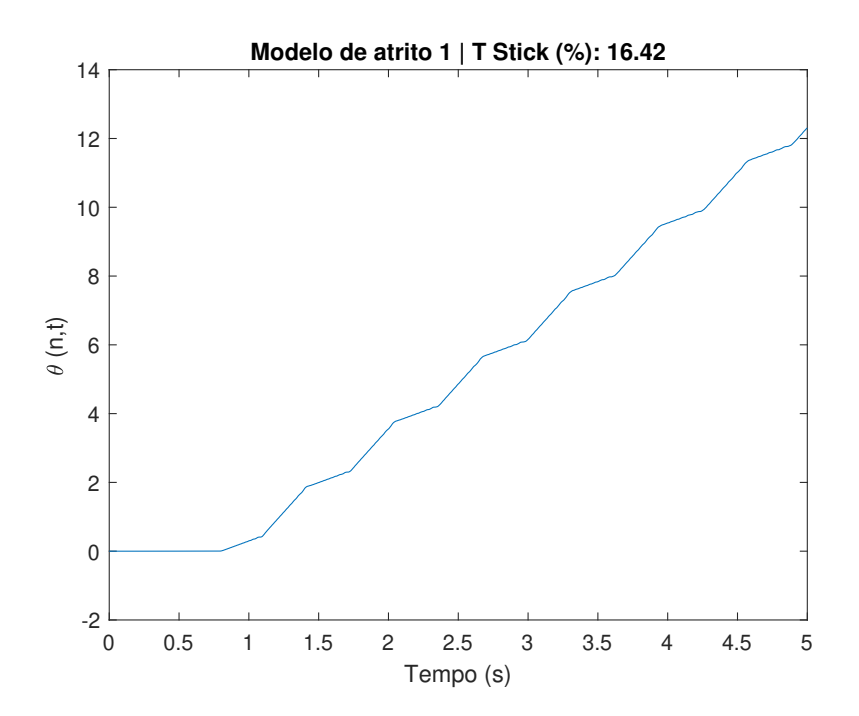

Figura 6.10: Modelo de atrito 1: evolução da posição no último elemento

<span id="page-34-0"></span>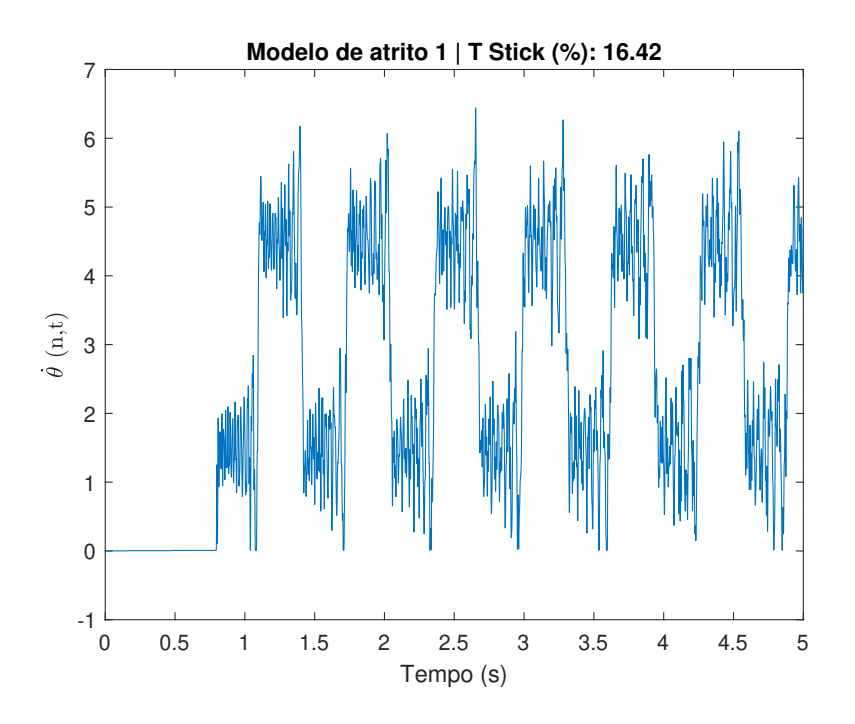

Figura 6.11: Modelo de atrito 1: evolução da velocidade no último elemento

<span id="page-34-1"></span>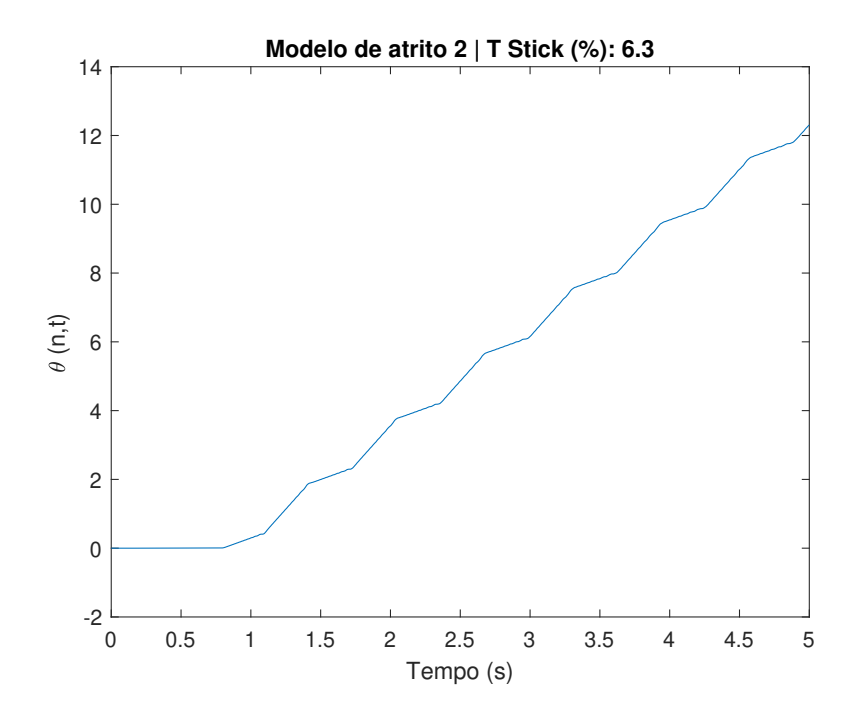

Figura 6.12: Modelo de atrito 2: evolução da posição no último elemento

<span id="page-35-0"></span>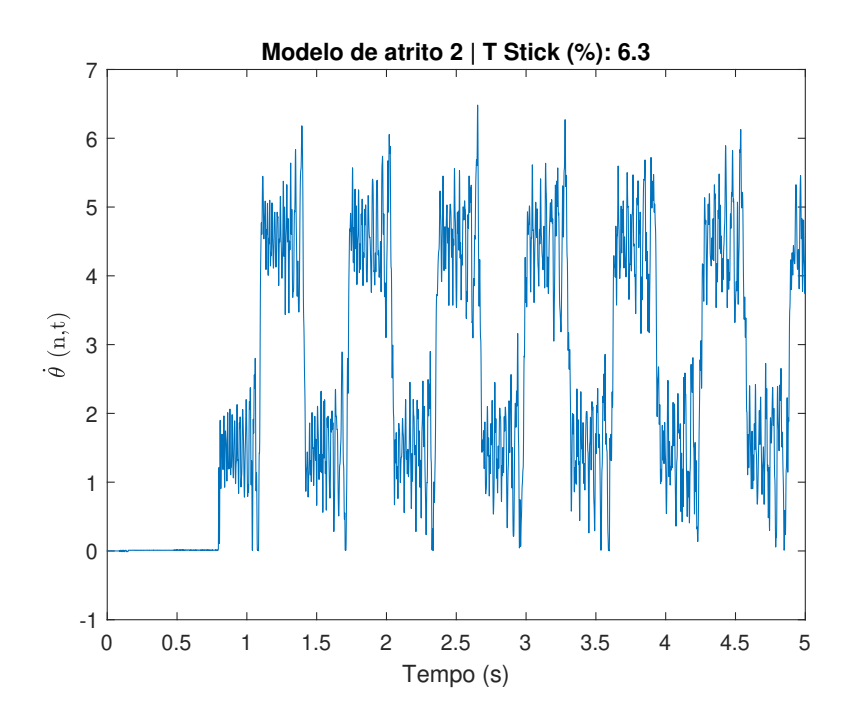

Figura 6.13: Modelo de atrito 2: evolução da velocidade no último elemento

<span id="page-35-1"></span>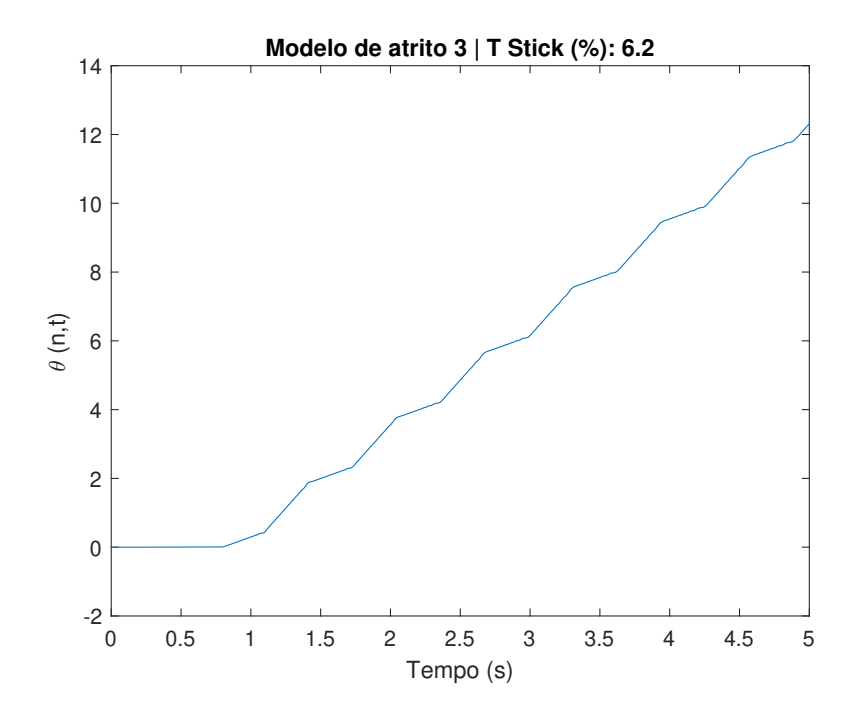

Figura 6.14: Modelo de atrito 3: evolução da posição no último elemento

<span id="page-36-0"></span>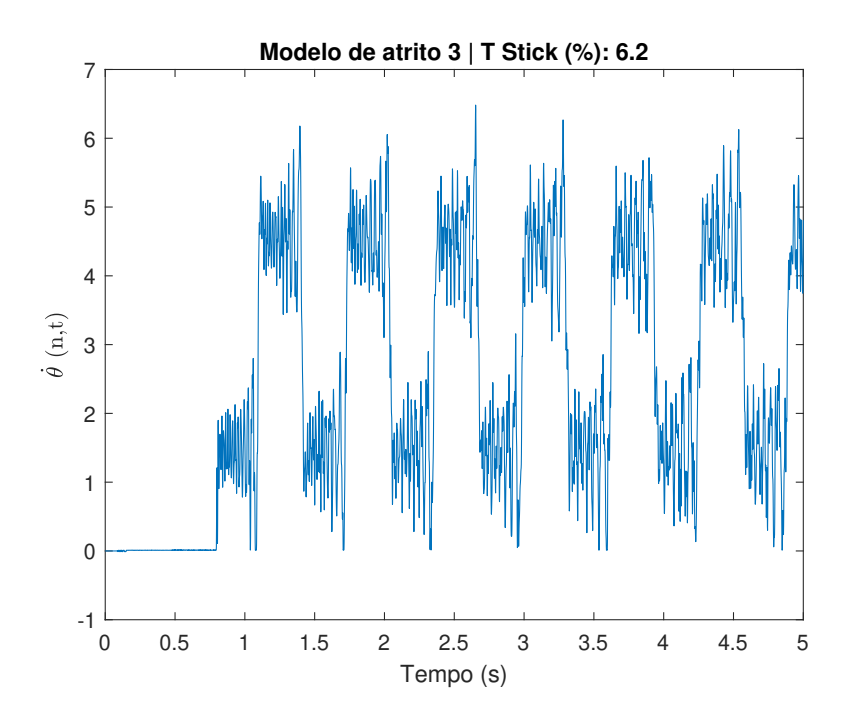

Figura 6.15: Modelo de atrito 3: evolução da velocidade no último elemento

<span id="page-36-1"></span>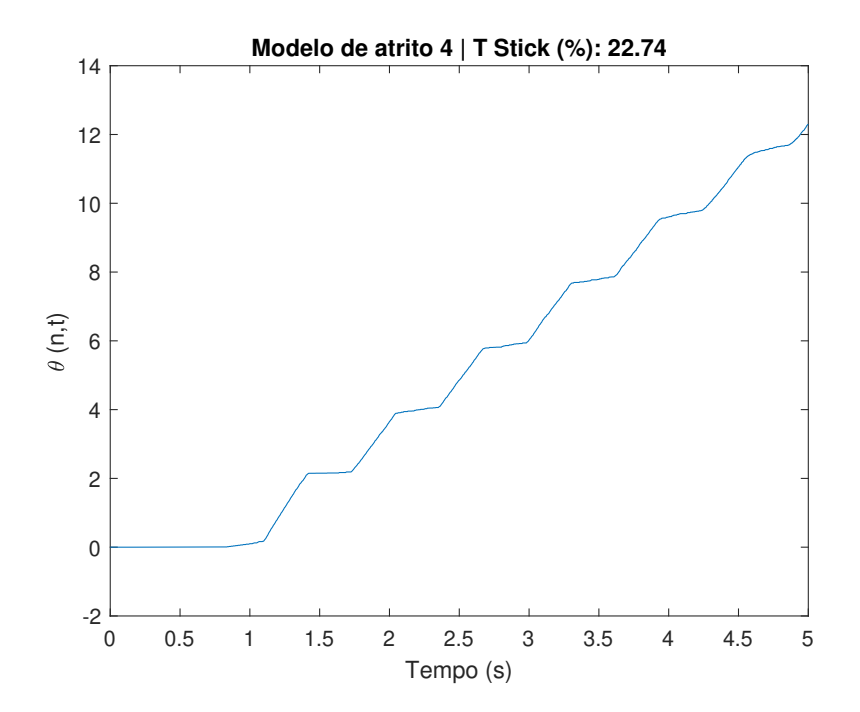

Figura 6.16: Modelo de atrito 4: evolução da posição no último elemento

<span id="page-37-0"></span>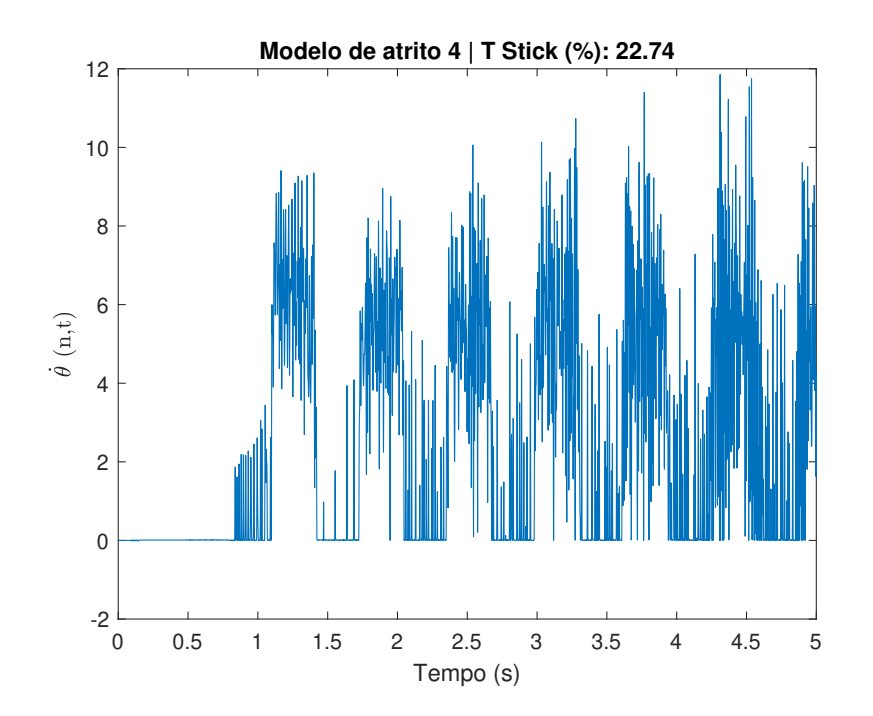

Figura 6.17: Modelo de atrito 4: evolução da velocidade no último elemento

<span id="page-37-1"></span>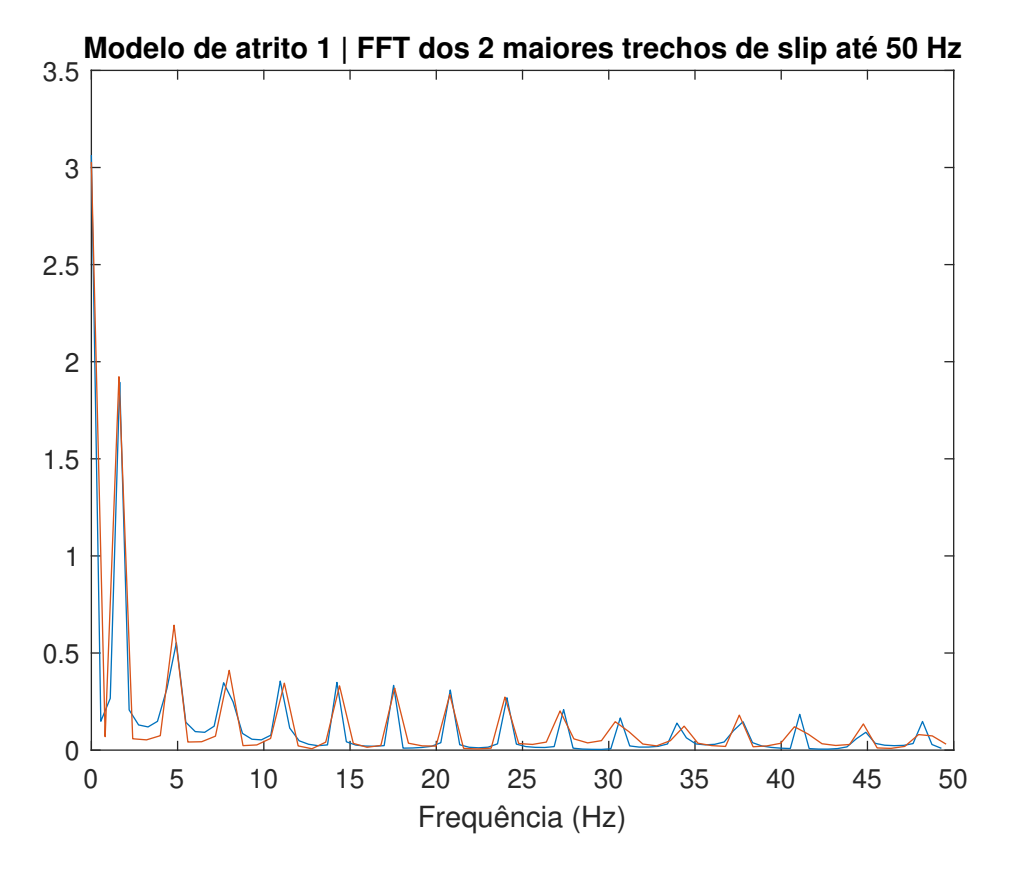

Figura 6.18: Modelo de atrito 1: FFT das 2 maiores fases de slip

<span id="page-38-0"></span>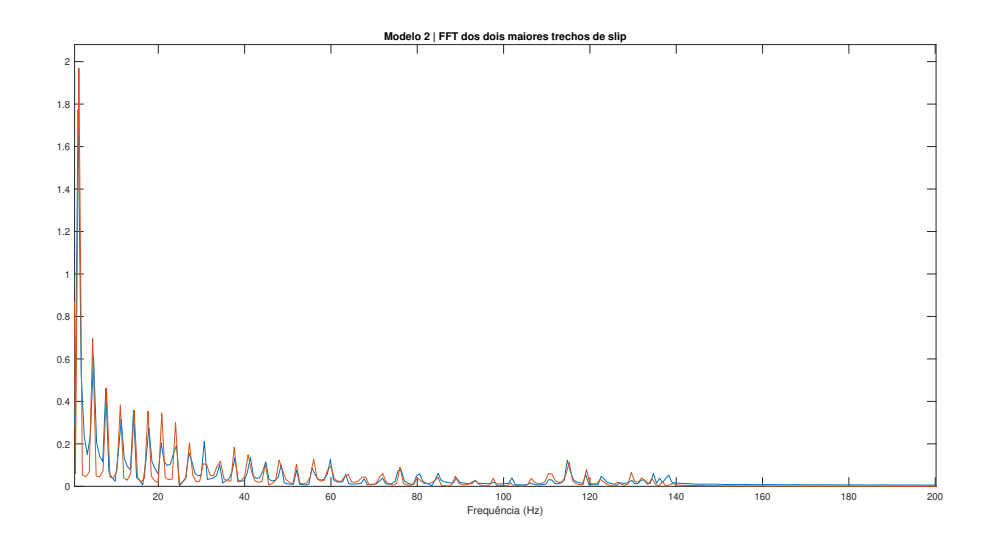

Figura 6.19: Modelo de atrito 2: FFT das 2 maiores fases de slip

<span id="page-38-1"></span>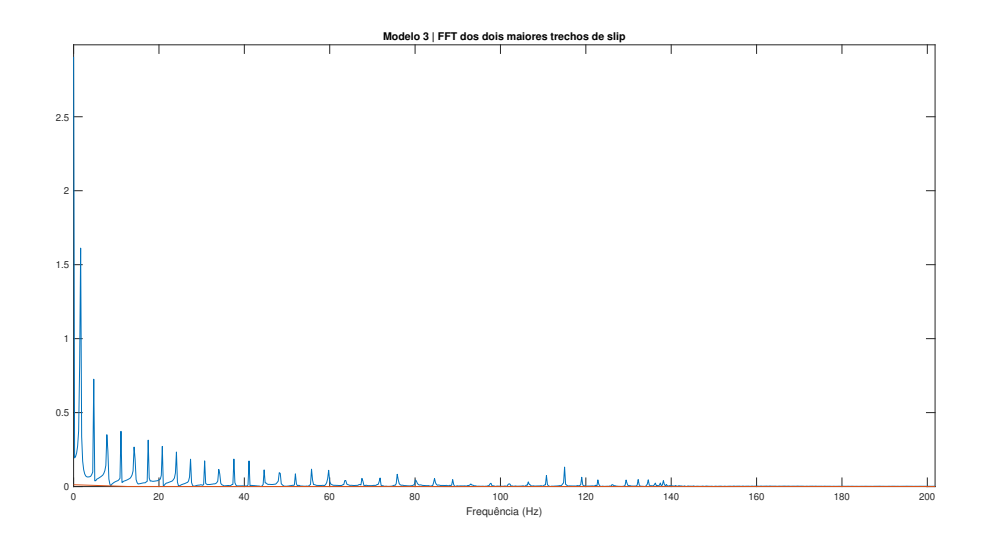

Figura 6.20: Modelo de atrito 3: FFT das 2 maiores fases de slip

<span id="page-39-0"></span>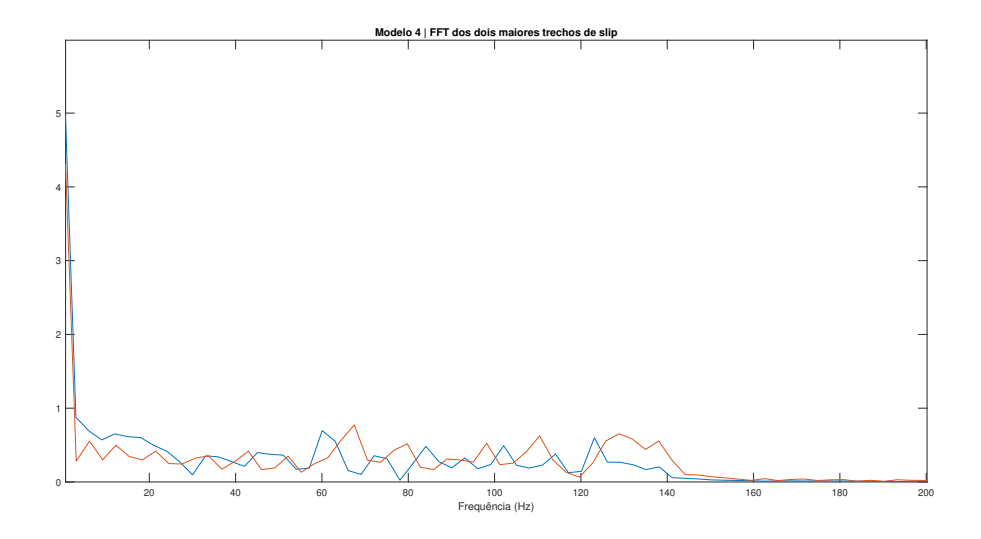

Figura 6.21: Modelo de atrito 4: FFT das 2 maiores fases de $\it slip$ 

## <span id="page-40-0"></span>7 Conclusão e trabalhos futuros

Os gráficos e as durações de stick apresentados nos permitem avaliar a influência do modelo de atrito na resposta do sistema. Embora as dinâmicas no modelo sejam parecidas quando apenas observamos os gráficos de velocidade e posição, as durações dos sticks computadas contém diferenças significativas. O sistema apresentou o comportamento esperado, com um grande stick inicial onde a força elástica ainda não é suficiente para vencer o atrito estático seguido de uma progressão da rotação com vibrações torcionais variando a velocidade. É interessante observar que o aumento da força de atrito de saturação com a manutenção da força de atrito dinâmica aumenta consideravelmente o tempo que o sistema permanece em stick.

Sobre a convergência dos modelos, todos convergiram com um número de elementos semelhante, assim como um passo temporal e margem e próximos. A partir dos dados obtidos na análise de convergência, observa-se que o resultado de tempo em stick varia consideravelmente antes de convergir com número de elementos, passo temporal e margem e suficientes, o que demonstra a importância desses fatores para a obtenção de simulações confiáveis.

Através desse trabalho, além do presente relatório foram geradas rotinas de Matlab para os cálculos cujo código está apresentado no Apêndice A e também foi gerado um artigo publicado no XXVIII Congresso Nacional de Engenharia Mecânica (CREEM) [\[18\]](#page-42-6).

É interessante avaliar possíveis trabalhos futuros que podem ser desenvolvidos à partir deste. Uma proposta seria de aprimorar o modelo simulado, introduzindo dinâmicas em outros eixos que não o axial apenas em um modelos acoplado, tornando o modelo mais completo e complexo. Outro aprimoramento possível é uma modelagem da força de atrito mais completa, utilizando métodos estocásticos para representar uma força aleatória ao invés do modelo determinístico utilizado.

- <span id="page-41-1"></span><span id="page-41-0"></span>[1] MONTEIRO, H. L. S.; TRINDADE, M. A. Performance analysis of proportional-integral feedback control for the reduction of stick-slipinduced torsional vibrations in oil well drillstrings. Journal of Sound and Vibration, 398:28–38, 2017.
- <span id="page-41-2"></span>[2] LIMA, R.; SAMPAIO, R. Construction of a statistical model for the dynamics of a base-driven stick-slip oscillator. Mechanical Systems and Signal Processing, 91:157–166, 2017.
- <span id="page-41-3"></span>[3] PENNESTRI, E.; ROSSI, V.; SALVINI, P.; VALENTINI, P. P. Review and comparison of dry friction force models. Nonlinear Dynamics, 83:1785–1801, 2016.
- <span id="page-41-4"></span>[4] SAMPAIO, R.; ALMEIDA, P.; RITO, T. Dinâmica de estruturas flexíveis. PUC-Rio, 2007.
- <span id="page-41-5"></span>[5] INNMAN, D. J. Engineering Vibrations. Pearson Education, New Jersey, 4th edition, 2014.
- <span id="page-41-6"></span>[6] RAO, S. S. Vibration of Continuous Systems. John Wiley Sons, Inc., Hoboken, New Jersey, 1st edition, 2007.
- <span id="page-41-7"></span>[7] SAMPAIO, R.; RITTO, T. G. Short course on dynamics of flexible structures â deterministic and stochastic analysis. Seminar on Uncertainty Quantification and Stochastic Modeling, PUC-Rio, Setembro 2008.
- <span id="page-41-8"></span>[8] HUGHES, T. J. R. The Finite Element Method: Linear Static and Dynamic Finite Element Analysis. Prentice Hall Inc., 1987.
- <span id="page-41-9"></span>[9] DUKKIPATI, R. V. . Solving Vibration Analysis Problems Using MA-TLAB. New Age International Ltd., 2000.
- <span id="page-41-10"></span>[10] PESSOA, F. C. Análise torcional de colunas de perfuração com stick-slip. Monografia (Bacharelado em Engenharia Mecânica), PUC-Rio, 2020.
- <span id="page-41-11"></span>[11] LIMA, R.; SAMPAIO, R. Stick-mode duration of a dry-friction oscillator with an uncertain model. *Journal of Sound and Vibration*, 353:259–271, 2015.
- <span id="page-42-0"></span>[12] DORMAND, J. R.; PRINCE, P. J. A family of embedded runge-kutta formulae. Journal of Computational and Applied Mathematics, 6:19–26, 1980.
- <span id="page-42-1"></span>[13] SHAMPINE, L. F.; REICHELT, M. W. The matlab ode suite. SIAM Journal on Scientific Computing, 18:1–22, 1997.
- <span id="page-42-2"></span>[14] SAMPAIO,R.; CATALDO, E.; BRANDÃO, A. Análise e Processamento de Sinais: Notas em Matemática Aplicada, volume 22. SBMAC, São Carlos, São Paulo, Brasil, 2012.
- <span id="page-42-3"></span>[15] FRIGO, M.; JOHNSON, S. G. FFTW: An adaptive software architecture for the fft. Proceedings of the International Conference on Acoustics, Speech and Signal Processing, 3:1381–1384, 1998.
- <span id="page-42-4"></span>[16] COOLEY, J. W.; TUKEY, J. W. An algorithm for the machine computation of the complex fourier series. Mathematics of Computation, 19:297– 301, 1965.
- <span id="page-42-5"></span>[17] CERNA, M.; HARVEY, A. F. The fundamentals of FFT-based signal analysis and measurement. National Instruments Aplication Note 041, Julho 2000.
- <span id="page-42-6"></span>[18] ESCALHÃO, D.; LIMA, R. Análise da influência de modelos de atrito na dinâmica torcional de uma coluna de perfuração com stick-slip. XXVIII CREEM - Congresso Nacional de Estudantes de Engenharia Mecânica, Maio 2022.

# <span id="page-43-0"></span>A Codigo Matlab

```
%% Initialization=============================================================
global nnp erro_rel M K F fatmax ZEROM I ZEROF erro_rel2
L = 500; % Comprimento Coluna
r = 0.16; % Raio Coluna
J = 0.0037; % Momento polar de inercia
G = 77e9; % modulo Cisalhamento
rho = 7850; % densidade
nel = 40; % numero de elementos
nnp = nel+1; % numero de nos
mu = 0.5; % Coeficiente de atrito
Wcol = 1500e3/0.5/0.16; %forca normal da broca no solo
fatmax = mu*Wcol*r; % Forca Atrito Maxima
M = zeros(nnp,nnp); % Matriz Inercia
K = zeros(nnp,nnp); % Matriz Rigidez
F = zeros(nnp, 1); % Vetor Torques
\text{lel} = \text{L/nel}; % Tamanho Elemento
ZEROM = zeros(size(M)); % Matrix ZeroI = eye(size(M)); % Matrix IdentidadeZEROF = zeros(size(F)); % Vetor Zero
%% Mass Matrix Generation====================================================
M_e1 = [2, 1;1, 2];
for i = 1:nel
   range = [i i+1];M(range, range) = M(range, range) + (rho*J*lel/6)*M-el;end
```
%% Stifness Matrix Generation================================================

```
K_e1 = [1,-1;-1, 1];
for i = 1:nel
    range = [i i+1];K(range, range) = K(range, range) + (J*G/1el)*K-el;end
%% Limites de Integracao=====================================================
dt = 0.001;tspan = 0:dt:5;error_{rel} = 0.01;
error_{rel2} = 0.01;%% Column Velocity
v0 = 3;%% Initial Conditions========================================================
y0 = zeros(2*nnp,1); %initial condition
y0(nnp+1) = v0;\%y0 = [zeros(1,nnp) repmat(v0, 1, nnp)]';
c=sqrt(G/rho);
%condicoes iniciais para modos
% for i=1:nnp
% y0(i) = cos(pi*((i-1)*le))/L);
% end
% figure()
% plot(1:nnp+1,y0(1:nnp+1))
%% ODE45======================================================================
tic
options = odeset('RelTol',1e-4,'AbsTol',1e-4);
[t,s] = ode45(@0DE3, tspan,y0, options);toc
```

```
%% Tempo em Stick=============================================================
%
% tstick = 0; % Tempo em stick
% tslip = 0; % Tempo em slip
% trechoslip = [];
% ttrecho = [];
% stado=0;
% cont=0;
% jj=0;
% for i = 1: length(t)-1
% if s(i,2*nnp) < erro_rel %stick
% tstick = dt + tstick;
% if stado == 1 %anterior era slip
% stado = 0;
% end
% else %slip
% tslip = dt + tslip;
% if stado == 0 %anterior era stick
% \text{stado} = 1;% cont=cont+1; %conta em que stick ta
% end
% j = j + 1;% trechoslip(cont,jj) = s(i,2*nnp);
% ttrecho(cont, ji) = t(i);
%
% end
% end
%% Tempo em Stick (nao funcional)==============================================
tstick = 0; % Tempo em stick
tslip = 0; % Tempo em slip
trechoslip = [];
ttrecho = [];
stado=0;
cont=0;
jj=0;for i = 1: length(t) - 1if (s(i,2*nnp) < erro_{rel}2) &&
```

```
(abs(K(nnp, np-1)*s(nnp-1)+K(nnp, nnp)*s(nnp)) < fatmax)tstick = dt + tstick;
        if stado == 1 %anterior era slip
            stado = 0:
        end
    else
        tslip = dt + tslip;if stado == 0 %anterior era stick
            stado = 1;
            cont=cont+1; %conta em que stick ta
        end
        jjj+1;
        trechoslip(cont,jj) = s(i,2*nnp);ttrecho(cont, jj) = t(i);end
end
%% FFT=========================================================================
% tgt determina o momento de stick a ser analizado, no caso o de maior duracao
k=1;
enz=0;
for i=1:length(trechoslip(:,1))
    enz(i)=nnz(trechoslip(i,:));
end
[scrap, tgt]=max(enz);
enz(tgt)=0;
[scrap2,tgt2] = max(enz);%tgt1, maior t em tsick
fd=fft(nonzeros(trechoslip(tgt,:)));
ll=length(nonzeros(trechoslip(tgt,:)));
P2 = abs(fd/11);P1 = P2(1:round(11/2)+1);P1(2:end-1) = 2*P1(2:end-1);Fs= 1/dt;
fp = Fs * (0:round(11/2))/11;%tgt2, segundo maior t em tsick
```

```
fd2=fft(nonzeros(trechoslip(tgt2,:)));
```

```
ll2=length(nonzeros(trechoslip(tgt2,:)));
P22=abs(fd2/ll2);
P12=P22(1:round(ll2/2)+1);
P12(2:end-1) = 2*P12(2:end-1);Fs= 1/dt;
fp2=Fs*(0:round(ll2/2))/ll2;
figure()
plot(fp,P1)
title('FFT dos dois maiores trechos de slip')
hold on
plot(fp2,P12)
hold off
%%==============================================================================
figure()
plot(fp(1:round(length(fp)*0.1)),P1(1:round(length(fp)*0.1)))
title('Modelo de atrito 2| FFT dos 2 maiores trechos de slip ate 50 Hz')
hold on
plot(fp2(1:round(length(fp2)*0.1)),P12(1:round(length(fp2)*0.1)))
% Solucao de auto valores
% [R_La,RMat_modo]=calfem_eigen(K,M,[]); % eigen.m --> arq do CALFEM
% wEf=sqrt(R_La)/(2*pi); % mudanca de unidades rd/s -> Hz
% size=10;
% for i=1:size
\sqrt[n]{\ } w(i)=((i-1)*c*pi/L)/(2*pi);
% xline(w(i), '-'', "w = "+ w(i) + " Hz", 'color', 'red');% xline(real(wEf(i)),'-',"f = "+ wEf(i) +" Hz",'color','black');
% end
hold off
%% fft do sinal inteiro APENAS SE NaO TIVER ATRITO==========================
%ultimo elemento ---------------------------------------------------
if(mu == 0)fdT=fft(s(:,2*nnp));llT=length(s(:,2*nnp));
    P2T=abs(fdT/llT);
```

```
P1T=P2T(1:round(llT/2)+1);
    P1T(2:end-1) = 2*P1T(2:end-1);Fs= 1/dt;
    fpT = Fs * (0:(11T/2))/11T;figure()
    plot(fpT(1:round(length(fpT)*0.006)),P1T(1:round(length(fpT))*0.006))
    title('FFT do sinal inteiro sem atrito da velocidade')
    hold on
    for i=1:size
        \sqrt[n]{"w} = " + w(i) + " Hz"xline(w(i),\cdot-',\cdotcolor',\cdotred');
    xline(real(wEf(i)),'-',"f = "+ wEf(i) +" Hz",'color','black');
    end
    hold off
end
%posicao ultimo elemento ---------------------------------------------------
if(mu == 0)fdT1=fft(s(:,nnp));llT1=length(s(:,nnp));
    P2T1=abs(fdT1/llT1);
    P1T1=P2T1(1:round(llT1/2)+1);
    P1T1(2:end-1) = 2*P1T1(2:end-1);Fs=1/dt;
    fpT1=Fs*(0:(llT1/2))/llT1;
    figure()
    plot(fpT1(1:round(length(fpT1)*0.006)),P1T1(1:round(length(fpT1))*0.006))
    title('FFT do sinal inteiro sem atrito da posicao')
    hold on
    for i=1:size
        \sqrt[n]{"w} = " + w(i) + " Hz"xline(w(i), '-','color','red');
    xline(real(wEf(i)),'-',"f = "+ wEf(i) +" Hz",'color','black');
    end
    hold off
end
```

```
%% plots======================================================================
tprop=100*tstick/(tstick+tslip);
%plot velocidade ultimo
figure ()
sp=s(:,2*nnp);plot(t,sp)
title(['Modelo de atrito 2 | T Stick (%): ',num2str(tprop)])
xlabel('Tempo (s)')
ylabel('$\dot{\theta}$ (n,t)','Interpreter','latex')
%plot posicao ultimo
figure ()
sp2=s(:,nnp);plot(t,sp2)
title(['Modelo de atrito 2 | T Stick (%): ',num2str(tprop)])
xlabel('Tempo (s)')
ylabel('\theta (n,t)')
%plot velocidade meio -------------------------------------------------------
figure ()
sp=s(:,round(3*nnp/2));
plot(t,sp)
title(['Modelo de atrito 2 | T Stick (%): ',num2str(tprop)])
xlabel('Tempo (s)')
ylabel('$\dot{\theta}$ (n/2,t)','Interpreter','latex')
%plot posicao meio
figure ()
sp2=s(:,round(3*nnp/2)-nnp);
plot(t,sp2)
title(['Modelo de atrito 2 | T Stick (%): ',num2str(tprop)])
xlabel('Tempo (s)')
ylabel(\cdot \theta (n/2,t))figure()
plot(nonzeros(ttrecho(tgt,:)),nonzeros(trechoslip(tgt,:)))
title('Modelo de atrito 2 | Maior trecho de slip')
```
figure()

 $s_dot = A*s+B;$ 

```
plot(nonzeros(ttrecho(tgt2,:)),nonzeros(trechoslip(tgt2,:)))
title('Modelo de atrito 2 | Segundo maior trecho de slip')
% %% Animate================================================================
% figure()
% for i=1:length(t)
% clf
% plot(0:nnp-1,s(i,1:nnp))% hold on
% drawnow
% end
function [s_dot] = ODE1(t,s)%===============================================
%% Initialization
global nnp erro_rel M K F fatmax ZEROM I ZEROF
%% Boundary Conditions
if abs(s(2*nnp)) < error_{rel} % verifica se esta em stick
    force_nodes = ceil(nnp); % Nos com forcas aplicadas
    force_val = -(fatmax/erro_rel) *s(2*nnp);else
    force_nodes = ceil(nnp); % Nos com forcas aplicadas
    force_val = -fatmax*sign(s(2*nnp));end
F(force\_nodes) = force_val;%% State Matrix Generation
A = [ZEROM, I ; -inv(M)*K, ZEROM];B = [ZEROF; M\F];
```

```
s_dot(nnp+1) = 0;end
function [s_dot] = ODE3(t,s)%================================================
%% Initialization
global nnp erro_rel2 M K F fatmax ZEROM I ZEROF
%% Boundary Conditions
if (abs(K(nnp, nnp-1)*s(nnp-1)+K(nnp, nnp)*s(nnp)) < fatmax) & (abs(s(2*nnp))< erro_rel2) % verifica se esta em stick
    force_nodes = ceil(nnp); % Nos com forcas aplicadas
    force_val = -(K(nnp, nnp-1)*s(nnp-1)) - (K(nnp, nnp)*s(nnp));else
    force_nodes = ceil(nnp); % Nos com forcas aplicadas
    force_val = (-fatmax-(1.1*fatmax-fatmax).*exp(-1.*abs(s(2*nnp))))*sign(s(2*nnp));
end
F(force_nodes) = force_val;
%% State Matrix Generation
A = [ZEROM, I ; -inv(M)*K, ZEROM];B = [ZEROF; M\F];s_dot = A*s+B;s_dot(nnp+1) = 0;end
function [s_dot] = ODE2(t,s)%=================================================
```

```
%% Initialization
global nnp erro_rel2 M K F fatmax ZEROM I ZEROF
%% Boundary Conditions
if (abs(K(nnp, nnp-1)*s(nnp-1)+K(nnp, nnp)*s(nnp)) < fatmax) & (abs(s(2*nnp)) <erro_rel2) % verifica se esta em stick
    force_nodes = ceil(nnp); % Nos com forcas aplicadas
    force_val = K(nnp, nnp-1)*s(nnp-1)+K(nnp, nnp)*s(nnp);else
    force_nodes = ceil(nnp); % Nos com forcas aplicadas
    force_val = -fatmax*sign(s(2*nnp));end
F(force_nodes) = force_val;
%% State Matrix Generation
A = [ZEROM, I ; -inv(M)*K, ZEROM];B = [ZEROF; M\F];s_dot = A*s+B;s_dot(nnp+1) = 0;end
function [s_dot] = ODE4(t,s)%===================================================
%% Initialization
global nnp erro_rel2 M K F fatmax ZEROM I ZEROF
%% Boundary Conditions
if (abs(K(nnp, nnp-1)*s(nnp-1)+K(nnp, nnp)*s(nnp)) < 1.4*fatmax) &&
(abs(s(2*nnp)) < erro_rel2) % verifica se esta em stick
```

```
%^atentar ao 1.1 na frente do fatmax^
force_nodes = ceil(nnp); % Nos com forcas aplicadas
force\_val = -(K(nnp, nnp-1)*s(nnp-1)) - (K(nnp, nnp)*s(nnp));
```
#### else

```
force_nodes = ceil(nnp); % Nos com forcas aplicadas
force_val = -fatmax*sign(s(2*nnp));
```
#### end

F(force\_nodes) = force\_val; %% State Matrix Generation  $A = [ZEROM, I ; -inv(M)*K, ZEROM];$  $B = [ZEROF; M\F];$  $s\_dot = A*s+B;$  $s_dot(nnp+1) = 0;$ 

```
end
```